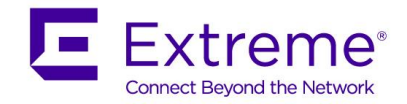

# **Customer Release Notes**

## **ExtremeWireless***™* **Convergence Software**

Software Version 10.11.04.0008 October 28, 2016

### **INTRODUCTION:**

This document provides specific information for this version of software for the ExtremeWireless™ Convergence Software.

> **Extreme Networks recommends that you thoroughly review this document prior to installing or upgrading this product.**

> > **For the latest firmware versions, visit the download site at:**  [www.extremenetworks.com/support/](http://www.extremenetworks.com/support/)

#### **Firmware Specification:**

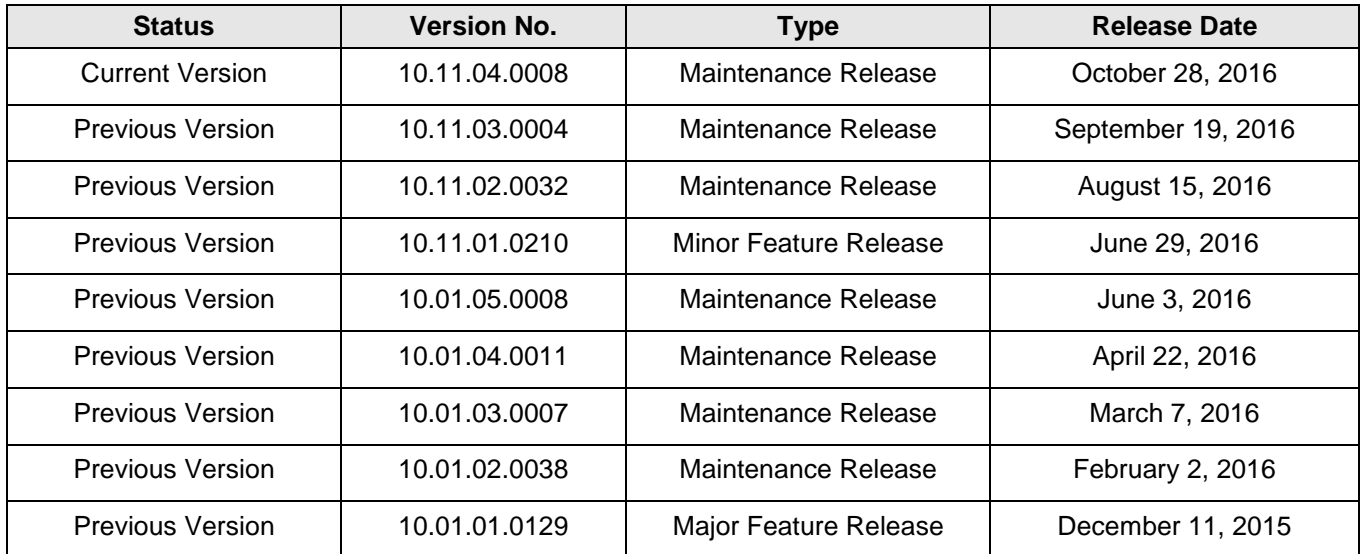

### **SUPPORTED CONTROLLERS AND ACCESS POINTS**

This ExtremeWireless™ Convergence Software version supports the following controllers and access points:

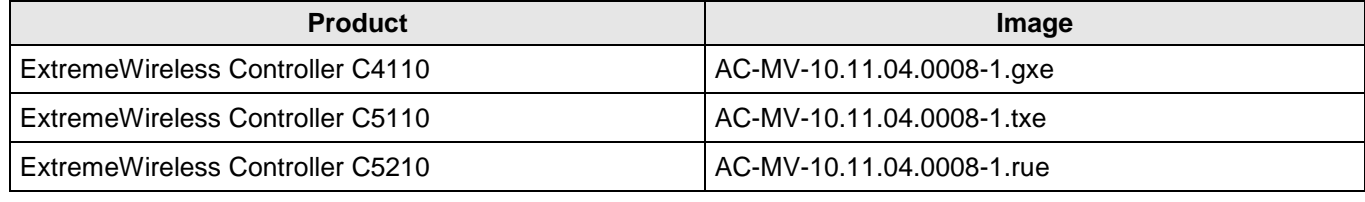

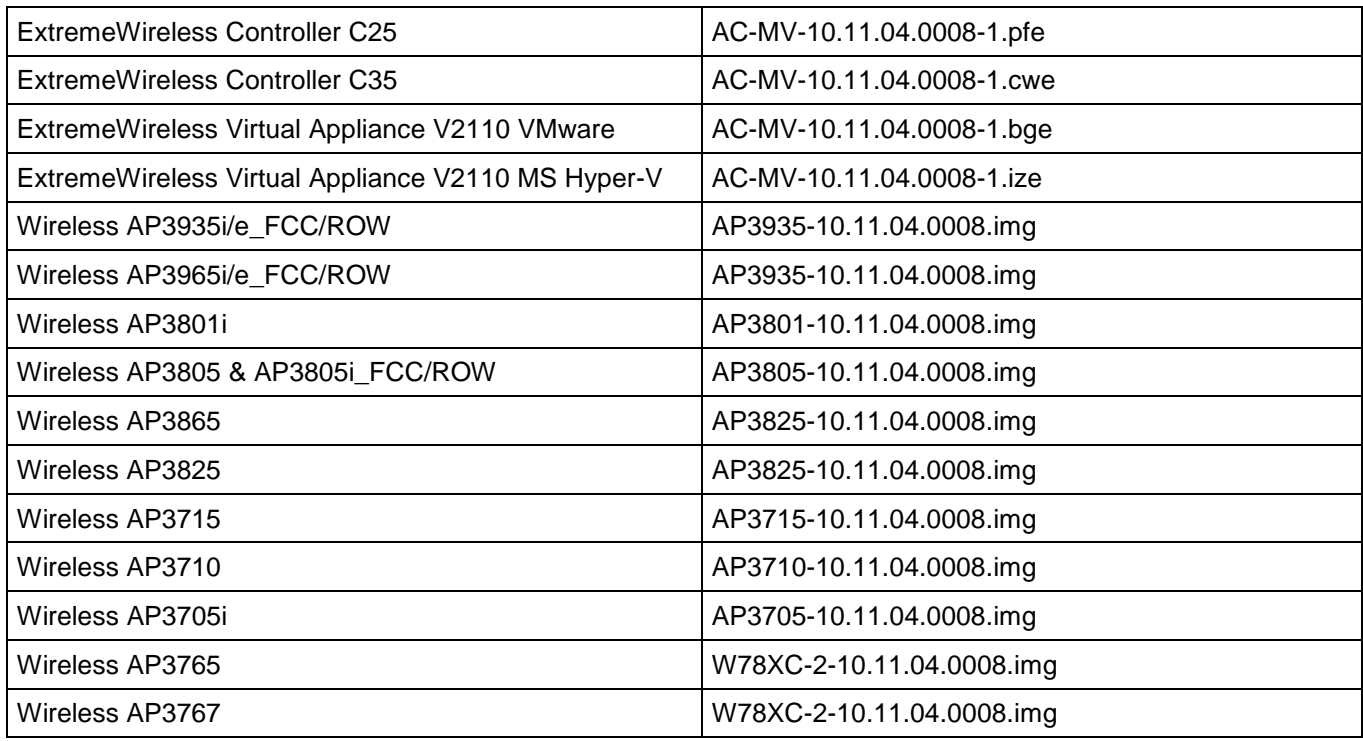

#### **INSTALLATION INFORMATION**

#### **Note:**

**Extreme Networks strongly recommends that you create a rescue image (perform a backup operation) before upgrading your controller as described in the** *Maintenance Guide***.**

#### **Installation Notes**

- The minimum system software version is 09.21.01 to upgrade to this software version.
- After upgrading to V10.11.02, users with IPv4 networks will see the following changes to their IPv4/IPv6 traffic:

a) Users with Bridged at AP deployment: Before upgrade, Bridged at AP allowed all unicast IPv6 and multicast IPv6 traffic on the network (unless the user had an explicit rule to stop the unicast IPv6). After upgrading to V10.11.02, ALL unicast IPv6 traffic will continue to be allowed, but multicast IPV6 traffic will be denied – Except multicast IPv6 Router Solicitation (RS), Neighbor Solicitation (NS), and Neighbor Advertisement (NA) will be allowed.

If the user wants to have the identical behavior as pre-V10.11.02, i.e. allow multicast IPV6 traffic, the user can add a multicast IPv6 "allow all" rule to the multicast rules.

b) Users with Bridged at Controller deployment: Before upgrade, Bridged at Controller denied all IPv6 traffic (unicast and multicast). After upgrading to V10.11.02, ALL IPv6 unicast traffic and multicast RS/NS/NA traffic will be allowed. All other multicast traffic will be denied.

If the user wants to have almost identical behaviour as pre-V10.11.02, the user can add a unicast IPv6 "deny all" rule. There is no mechanism/rule to stop multicast RS/NS/NA traffic.

- It is possible that some client devices will not handle frames properly when the L2 MAC is unicast and the L3 IP address is multicast in which case the "Multicast to Unicast Delivery" option should be disabled.
- The V2110 is supported on ESXi version 5.5 and 6.0. For best performance and lowest latency, the MMU and CPU should support hardware virtualization such as the Intel EP-T & VT-x or AMD AMD-V & RTI.
- The following advanced features are supported on vSphere 5.5:
- o vSphere High Availability (HA). Release 9.12.01 Added support for vSphere application level HA monitoring. This provides protection comparable to that offered by the hardware watchdog timer on the hardware wireless controllers.
- o vSphere vMotion. vMotion involves moving a running virtual machine (VM) from one host to another within a cluster with minimal or no service interruption.
- o vSphere Dynamic Resource Scheduling (DRS) and Dynamic Power Management (DPM). These features monitor host utilization and use vMotion to migrate VMs to different hosts based on power management and resource utilization goals.
- o Storage vMotion. Storage vMotion allows the administrator to move a VM's disks to different host servers while the VM is running.
- o Cold migration The V2110 supports cold migration subject to the requirement that the V2110 is migrated in a shutdown state not in a suspended state.
- o Distributed Virtual Switches (DVS). A DVS is a virtual switch that spans multiple physical hosts. VMs migrated between hosts sharing a DVS retain their network point of presence and addresses. Customers who expect to vMotion V2110s frequently should deploy DVSs if possible.
- $\circ$  The V2110 has supported the virtual serial port and virtual serial port concentrator features since its first release. VMware requires that the customer purchase a license to use this feature.
- o V2110 does not support the vSphere Fault Tolerance feature. This feature is only available to VMs that require only one virtual core. This is a VMware restriction.The V2110 is supported on ESXi version 5.5 and 6.0. For best performance and lowest latency, the MMU and CPU should support hardware virtualization such as the Intel EP-T & VT-x or AMD AMD-V & RTI.
- If configuring a service that will incur topology changes after the user gets an IP address via DHCP, for example due to authentication state, it is recommended to use short lease times on the initial topology (unauth topology) so that clients automatically re-negotiate a new address faster (typically at half-lease) . Alternatively, it may be required to manually renew the DHCP lease from the client.
- Please add filter rule "In Filter:dest, Out Filter:src, 0.0.0.0/0, port:BootP(67), Protocol:UDP, allow" in nonauthenticated policy for captive portal WLAN Service if you intend to allow wireless clients to get an IP address through DHCP.
- If the filters used by controllers are managed by Policy Manager (PM), PM should include the DHCP allow rule in the policies where that is appropriate. If PM has not done this, then it will need to explicitly add the rule to policies that are pushed to the controller and that need to support DHCP.
- IP Broadcast Multicast traffic will apply catch-all role action. If users would like to allow specific multicast, broadcast, and subnet broadcast traffic with the deny-all catch-all filter rule for global default policy, they need to explicitly add specific multicast, broadcast and subnet broadcast rules one by one to allow that traffic.
- $\bullet$  \, ', " characters are not supported in WLAN/VNS fields.
- In case of upgrade to V10.XX, if an existing VNS has WMM disabled, only legacy clients will be serviced until WMM is enabled.
- For APs with dual Ethernet ports, both interfaces need to be connected to the same subnet/VLAN for Link Aggregation.

### **Upgrading Virtual Appliance V2110 VMware to the Current Release**

**It is MANDATORY that before upgrading to v10.11.xx the setting for the "SCSI controller" for the VMware virtual controller (V2110) is set to "Paravirtual"**

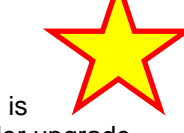

You only need to install the ".ova" file when you first install the V2110 VMware. The latest .ova file is V2110-10.01.02.0038.ova. All subsequent upgrades can be performed using the standard controller upgrade procedure to apply a ".bge" file to the V2110 VMware.

For more information about installing the V2110 VMware, refer to the "ExtremeWireless V2110 Virtual Appliance Installation Guide VMware platform".

For more information about upgrading the V2110 VMware, refer to the "ExtremeWireless Maintenance Guide".

### **Upgrading V2110 Virtual Appliance V2110 MS Hyper-V to the Current Release**

You need to install the ".zip" file when you first install the V2110 Hyper-V. All subsequent upgrades can be performed using the standard controller upgrade procedure to apply a ".ize" file to the V2110 Hyper-V.

For more information about installing the V2110 MS Hyper-V, refer to the "ExtremeWireless V2110 Virtual Appliance Installation Guide MS Hyper-V platform".

For more information about upgrading the V2110 MS Hyper-V, refer to the "ExtremeWireless Maintenance Guide".

#### **Configuring the Shared Secret for Controller Communication**

The controllers communicate amongst themselves using a secure protocol. Among other things, this protocol is used to share between controllers the data required for high availability. They also use this protocol to communicate with NetSight Wireless Manager. The protocol requires the use of a shared secret for mutual authentication of the end-points.

By default, the controllers and NetSight Wireless Manager use a well-known factory default shared secret. This makes it easy to get up and running. However, it is not as secure as some sites require.

The controllers and NetSight Wireless Manager allow the administrator to change the shared secret used by the secure protocol. In fact, the controllers and Wireless Manager can use a different shared secret for each individual end-point to which they connect with the protocol.

To configure the shared secret for a connection on the controller, open the **Secure Connections** page of the **Wireless Controller** GUI module. You can enter on this page the IP address of the other end of the secure protocol tunnel and the shared secret to use.

Be sure to configure the same-shared secret onto the devices at each end of the connection. Otherwise, the two controllers or controller and NetSight Wireless Manager will not be able to communicate. In this case, features like availability will fail.

Note that changes to secure connection share secret would come into effect only when a new connection is being established.

Please refer to the NetSight Wireless Manager *User Guide* (v5.1 or higher ) for a description of how to configure the shared secret on a Wireless Manager.

#### **NETWORK MANAGEMENT SOFTWARE SUPPORT**

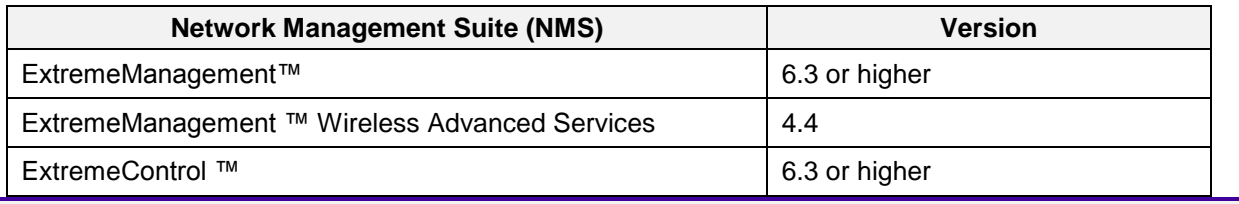

**Note:**

Configuration of the AP3935/AP3965 is not yet supported via ExtremeManagement™ WirelessManager.

### **IMPORTANT: EXTREMEWIRELESS V10 LICENSING CHANGES**

Consolidated the regulatory domains to FCC, ROW, Base (for no domain specified). The FCC domain is limited to the US (and US territories), Puerto Rico, and Colombia. All other countries where an AP is certified falls under the Rest-Of-World (ROW) regulatory domain including countries previously under the NAM domain (e.g. Canada). BASE only allows management of AP3935/AP3965. Customers that have a valid maintenance contract must request a V10.01 upgrade license (available through the Extranet Licensing Site) before upgrading the appliance to V10.01.

#### **EXTREMEWIRELESS V9 TO V10 REQUESTS FOR NEW LICENSE KEYS**

A new activation license key needs to be requested whenever the Wireless Controller software is upgraded from one major version to another (e.g. version 9 to version 10). Old activation keys will not carry over in the upgrade process, but feature licenses (incremental AP licenses, Radar, etc.) are carried over on the same controller.

After an upgrade from NAM to FCC, if the AP country is not supported, then the AP radios are disabled.

After an upgrade, a customer is given a 7-day grace period. If customer does not activate an upgraded system, then customer loses the ability to manage VNS configuration and Radar scanning. Logs are recorded every15 minutes to remind the customer to install a valid 10.01 activation key.

#### **To request a new V10 license key:**

- 1. Log into your Extreme Networks Extranet account [\(https://extranet.extremenetworks.com](https://extranet.extremenetworks.com/)/).
- 2. Select the Product Licensing link [\(https://extranet.extremenetworks.com/mysupport/licensing\)](https://extranet.extremenetworks.com/mysupport/licensing).
- 3. Select the **ExtremeWireless Upgrade Licenses** option from the list of tasks on the right-hand menu.
- 4. Fill in the simple form:

**Upgrade Version**: select V10

**Contract Number**: type your service contract number

**MAC Address**: type the dash-delimited MAC Address of your ExtremeWireless controller

- 5. Click **Submit**.
- 6. Once the form has been submitted, it will be reviewed by Order Management to confirm the contract is valid for a version 10 upgrade.
- *7.* Upon approval, the user is notified by email and given an Entitlement ID that must be redeemed though the user's Extranet account (follow the emailed instructions).
- 8. Once the Entitlement is redeemed, an activation key is emailed to the user (it can be directly copied by the user).
- 9. Enter the activation key into the ExtremeWireless Controller.

If you experience any issues with this process, please contact GTAC for assistance.

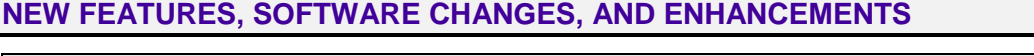

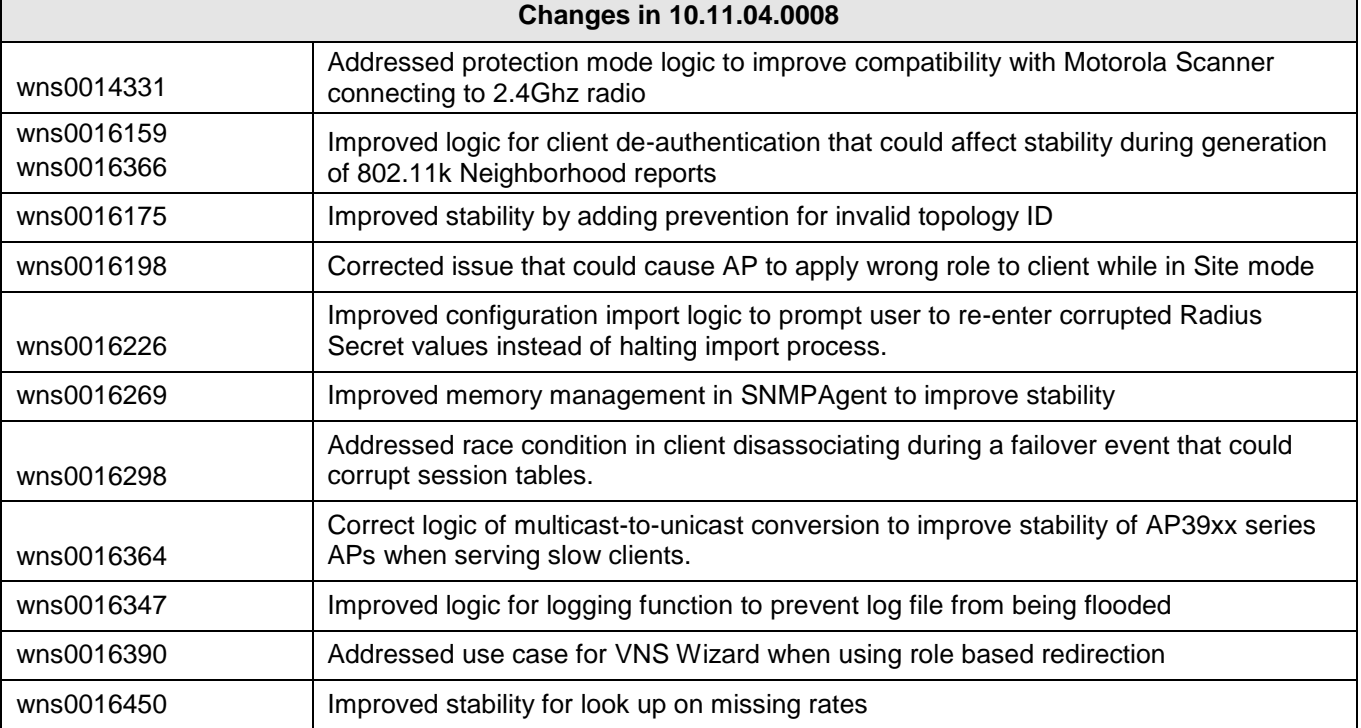

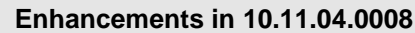

wns0011752 Log recommendation for user to change AP default Password every 30 days

wns0012837 Added support for AP3825i in Uganda

wns0016453 Added country support for Taiwan for AP3805i-ROW

wns0016454 Added country support for Argentina for AP3805i-ROW

wns0016455 Added country support for Korea (ROC) for AP3805i-ROW

wns0016456 Added country support for South Africa for AP3805i-ROW

wns0016457 Added country support for Serbia for AP3825i/e

#### **Enhancements in 10.11.03.0004**

wns0015680 Added Country Support for Kazakhstan for AP3965i/e\_ROW

wns0016062 Added country support for Russia for AP3965i/e-ROW

wns0016063 Added Country Support for Brazil for AP3935i/e\_ROW

wns0016064 Added Country Support for Brazil for AP3965i/e\_ROW

wns0016065 Added Country Support for Mexico for AP3805i\_ROW

wns0016066 Added Country Support for Uruguay for AP3825i/e

wns0016067 Adjusted Power settings for Macau to leverage 200mw allowance in 2.4 GHz (B/G/N) for AP Update AP38xx and AP39xx models

wns0016073 Added country support for Brazil for AP3805i-ROW

wns0016074 Added Country Support for Nicaragua for AP3935i/e-ROW

wns0016075 Added Country Support for Nicaragua for AP3965i/e-ROW

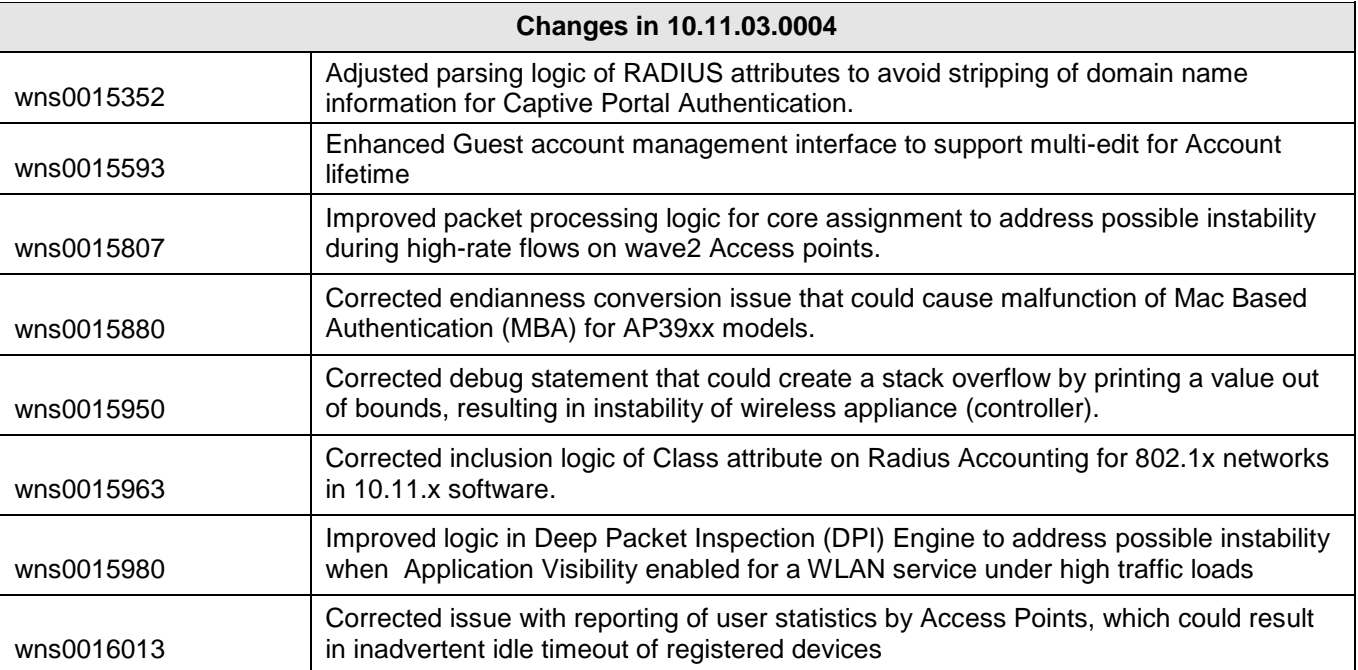

#### **Enhancements in 10.11.02.0032**

#### **Software**

Introducing IPv6 support for Bridge at Wireless Controller and Tunnel at Wireless Controller topology with IPv6 filter rules and IPv6 Proxy support.

Added support for time-based subscription licenses when integrated with ExtremeManagement.

Introducing the WS-AP3935i-IL, Indoor Wave 2 for Israel under the ROW regulatory domain.

Introducing a GUI page for AP38xx/37xx to provide support for the Dräger Certification.

Provide Warning in AP Grouping's WLAN Config quick action.

Replaced throughput pie chart with historical throughput chart from user selectable application groups.

Adding IGMP on AP37xx/AP38xx/AP39xx including support for IGMP V3 Multicast Group Registration and IGMP V2 Query/Report.

wns0013111 Added country support for Korea for the AP3935i/e-ROW.

wns0015674 Added country support for Kazakhstan for the AP3825i/e under ROW regulatory domain.

wns0015675 Added country support for Kazakhstan for the AP3805i/e under ROW regulatory domain.

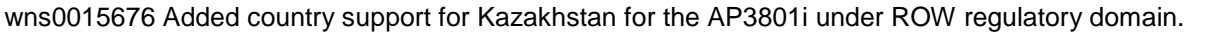

wns0015677 Added country support for Kazakhstan for the AP3865e under ROW regulatory domain.

wns0015678 Added country support for Kazakhstan for the AP3805i-ROW.

wns0015679 Added country support for Kazakhstan for the AP3935i/e-ROW.

wns0015680 Added country support for Kazakhstan for the AP3965i/e-ROW.

wns0015681 Added country support for Chile for the AP3805i-ROW.

wns0015682 Added country support for Russia for the AP3805i-ROW.

wns0015683 Added country support for Georgia for the AP3805i-ROW.

wns0014684 Added country support for Ecuador for the AP3805i-ROW.

wns0015685 Added country support for Ecuador for the AP3965i-ROW.

wns0015748 Added country support for Korea for AP3965i-ROW and AP3965e-ROW.

wns0015752 Added support for DEMO for AP3935i-IL.

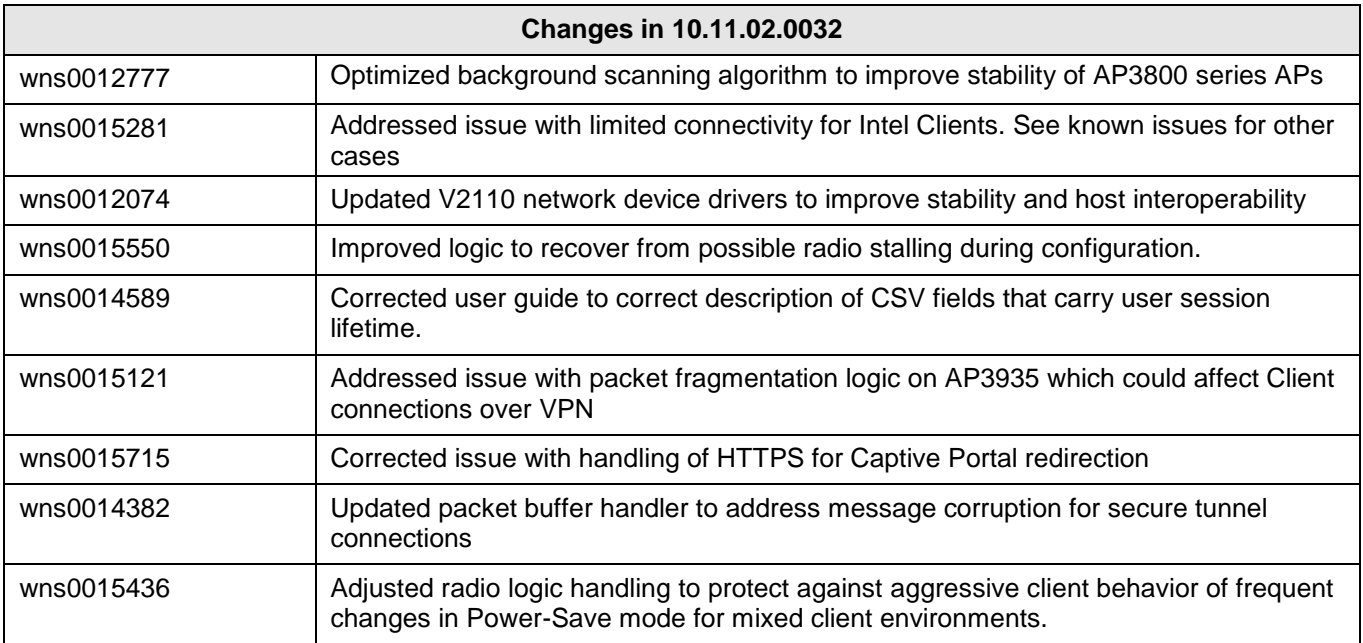

#### **Enhancements in 10.11.01.0210**

#### **Software**

Enhanced customer control over network traffic operation, by providing visibility of the Top 5 application groups per SSID and per individual user on the wireless appliance dashboard and report.

Introducing new policy definition and efforcement to support Layer7/application rules specific to control (allow, deny, QoS, rate limiting, VLAN containment) for over 3,000 fingerprints covering 2,000+ web-based applications.

Improved visibility of associating devices by providing improved fingerprinting of client device's device type and operating system. Device characteristics are represented on the device's report as well as an aggregate representation of top 5 device types and OS on a per WLAN basis.

Improved visibility and flexibility of roles defined for Captive Portal functions, by introducing an explicit REDIRECT action. This action allows user to specifically define when HTTP/HTTPS redirection should take place within the role.

Enhanced Access Points (AP38XX/39XX) to directly support redirection and Firewall Friendly External Captive Portal (FFECP) for distributed topologies.

Added support for wireless countermeasures to the AP39XX Series platforms.

Added the ability to hide the SSID for a WDS mesh for increased security.

Streamlined the AP configuration simplifying the process of provisioning of large scale AP deployments.

Upgraded the operating system to a 64bit kernel for the wireless appliances.

Enhanced Batch Location Report (BLR) to include the option to provide snapshot of full set of statistic metrics for associated Mobile Units (Mus)

Increased the number of APs that can be configured as a site to 100 and 2,000 sessions.

Enhanced the SNMP interface to include PerProtocol statistics.

wns0015080 Added country support for Ecuador to the AP3965e-ROW.

wns0015082 Added country support for Colombia to the AP3805i-FCC.

wns0015077 Added country support for United Arab Emirates to the AP3965i/e-ROW.

wns0015087 Updated Pakistan and Mexico to the latest regulations for all tables.

wns0015081 Added country support for Mexico to the AP3965i/e-ROW.

wns0015096 Added country support for India to the AP3935i/e-ROW.

wns0015086 Added country support for Pakistan to the AP3805i/e and AP3825i/e.

wns0015093 Added country support for Mexico to the AP3935i/e-ROW.

wns0015079 Added country support for India to the AP3965i/e-ROW.

wns0015085 Added country support for Argentina to the AP3805i/e and AP3865e.

wns0014815 Added country support for Malaysia to the AP3935i/e and AP3965i/e-ROW.

wns0015078 Added country support for Hong Kong to the AP3965i/e-ROW.

wns0015084 Added country support for Morocco to the AP3825i

wns0015094 Added country support for United Arab Emirates to the AP3935i/e-ROW.

wns0015076 Added country support for Pakistan for the AP3935i/e and AP3965i/e-ROW.

wns0015083 Added country support for Saudi Arabia to the AP3805i-ROW

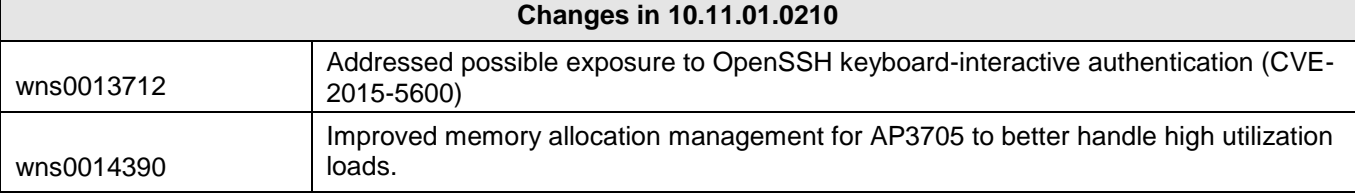

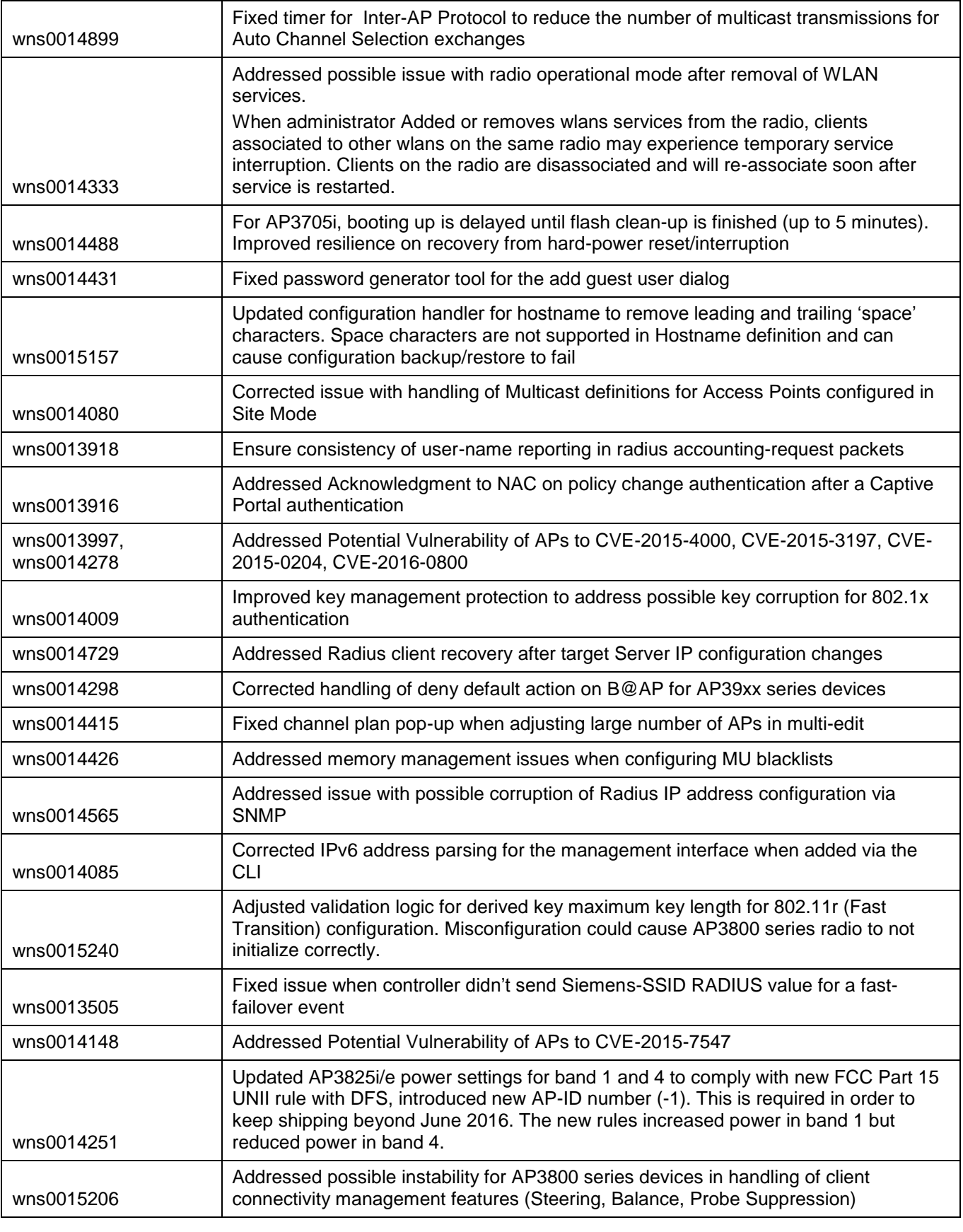

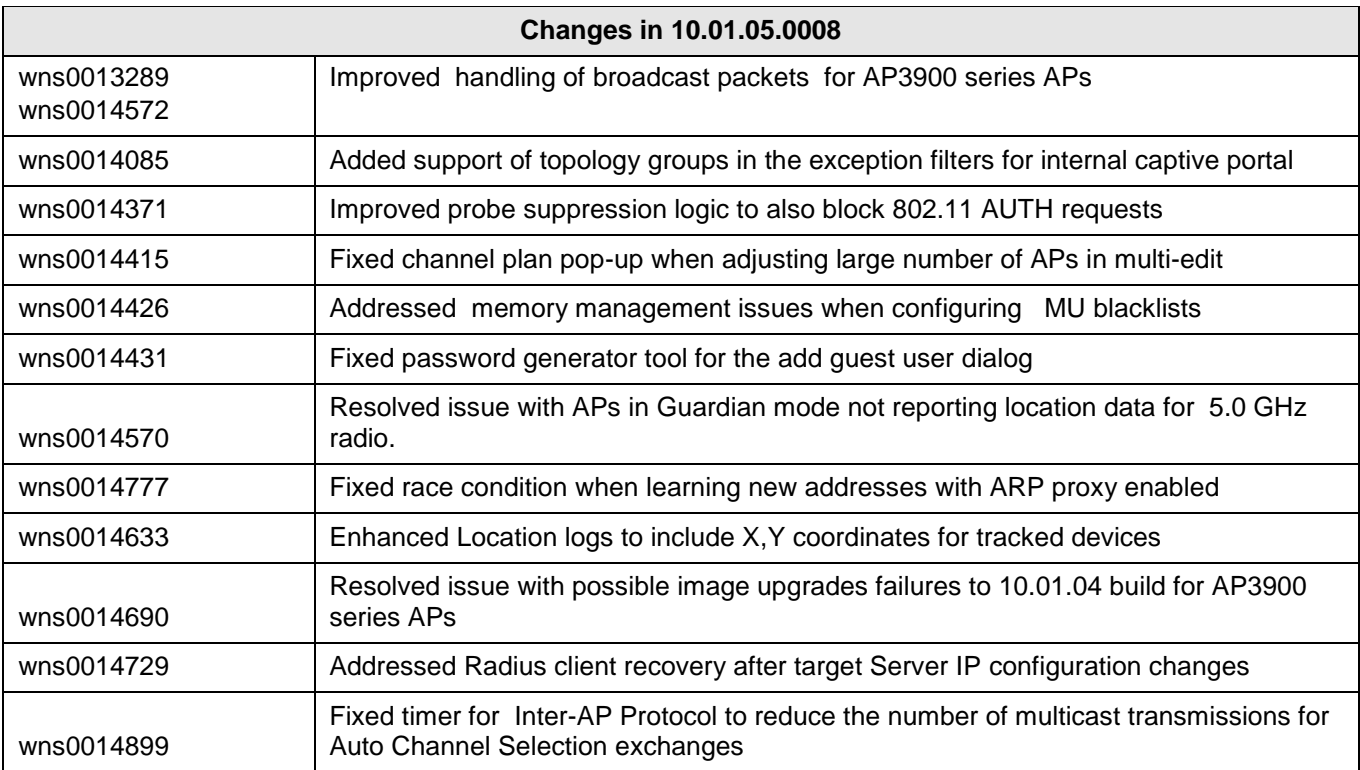

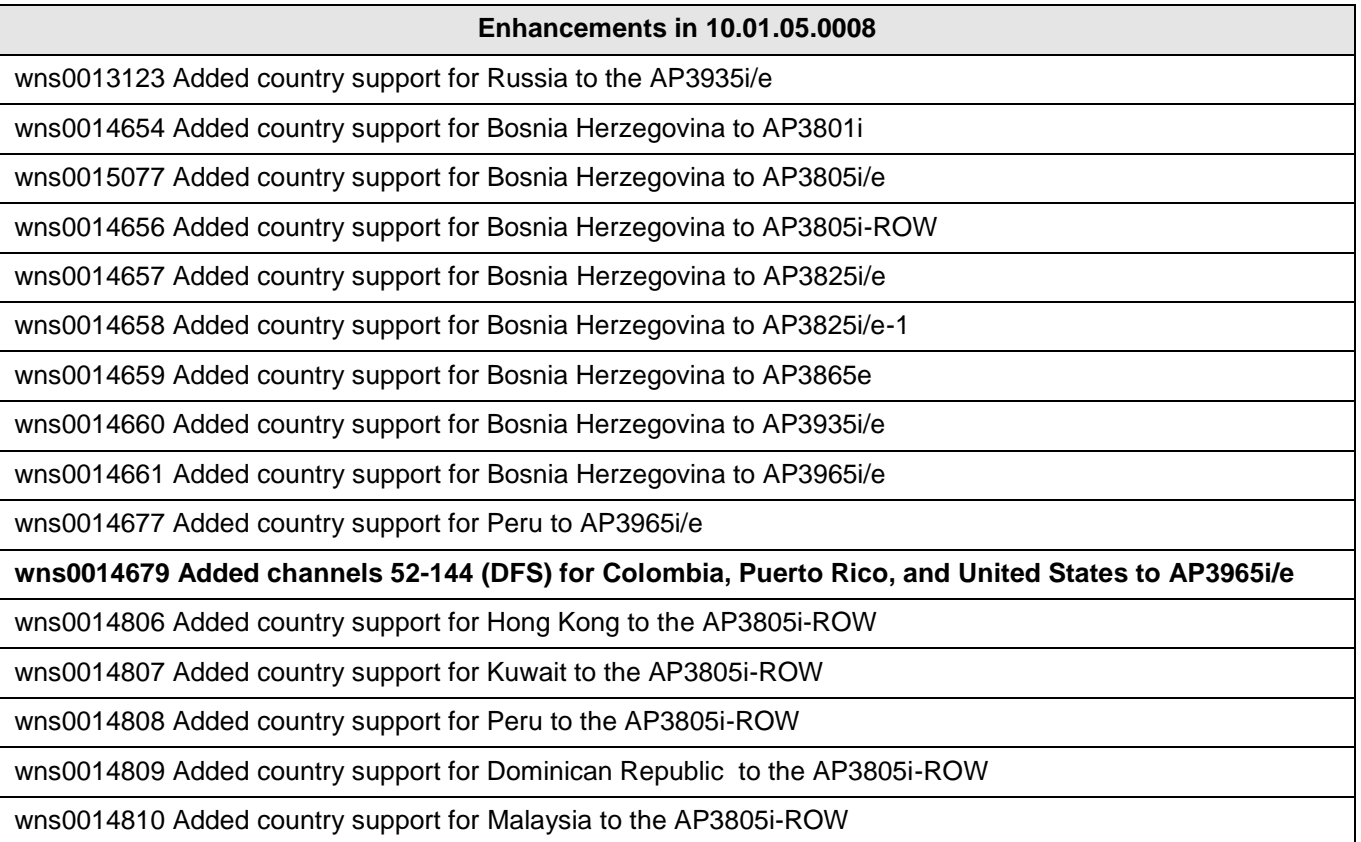

wns0014811 Added country support for Qatar to the AP3805i-ROW

wns0014812 Added country support for Singapore to the AP3805i-ROW

wns0014813 Added country support for China to the AP3805i-ROW

wns0014814 Added country support for Chile to the AP3935i/e and AP3965i/e

wns0014815 Added country support for Malaysia to the AP3935i/e and AP3965i/e

wns0014816 Added country support for Kuwait to the AP3965i/e

wns0014817 Added country support for Qatar to the AP3965i/e

wns0014818 Added country support for Ecuador to the AP3935i/e

wns0014765 Added country support for South Africa to the AP3935i/e

wns0014766 Added country support for South Africa to the AP3965e

wns0014488 For AP3705i, delayed booting up until flash clean-up is finished (up to 5 minutes). Improved resilience on recovery from hard-power reset/interruption

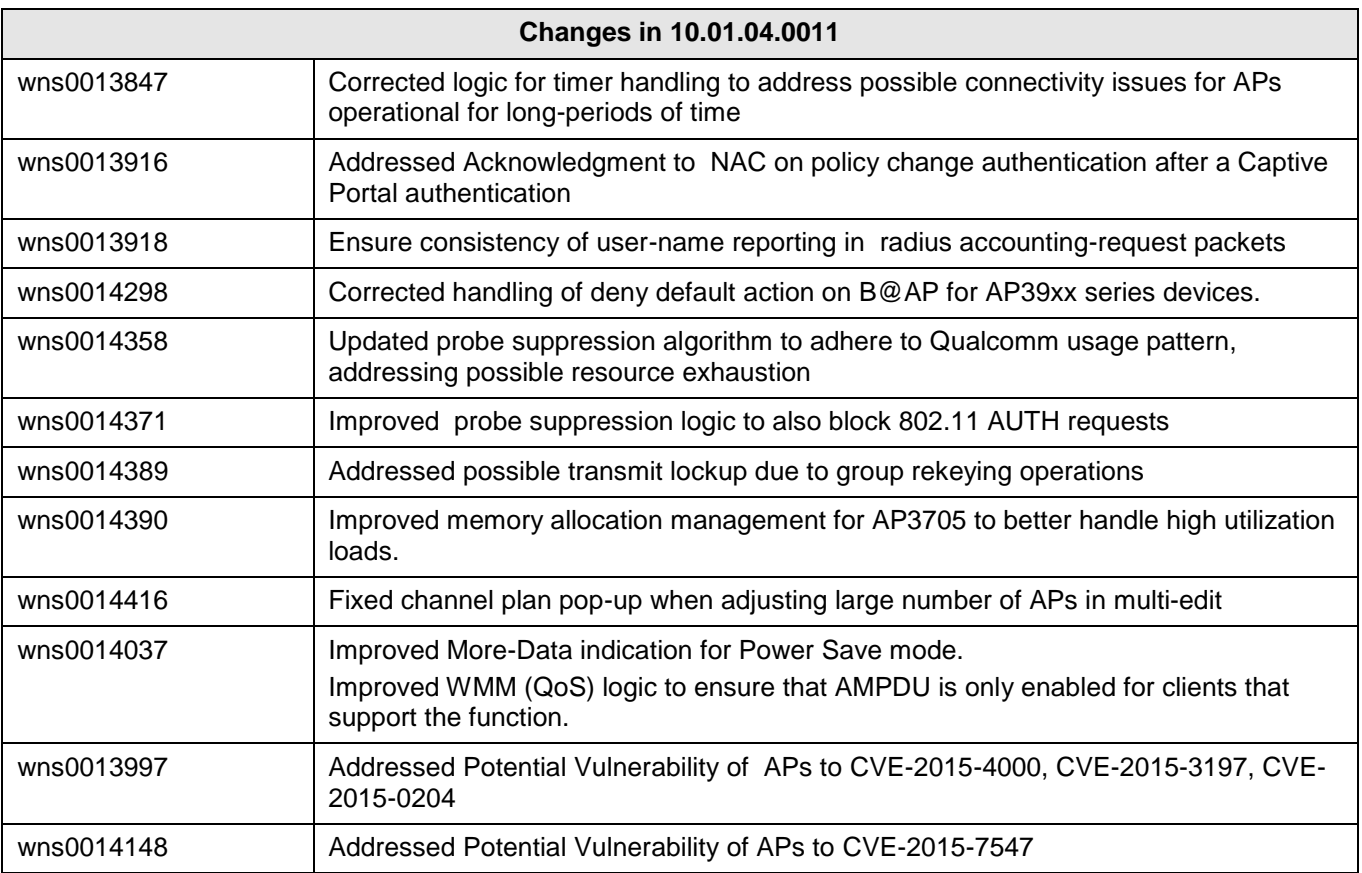

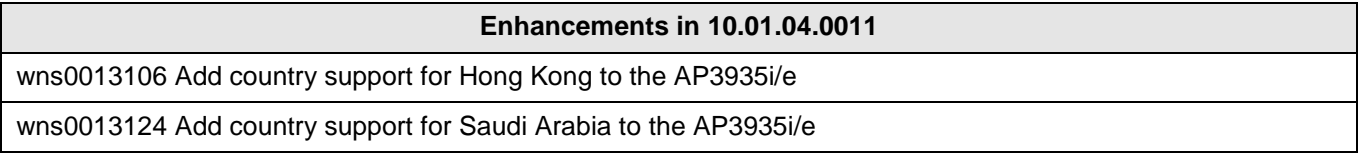

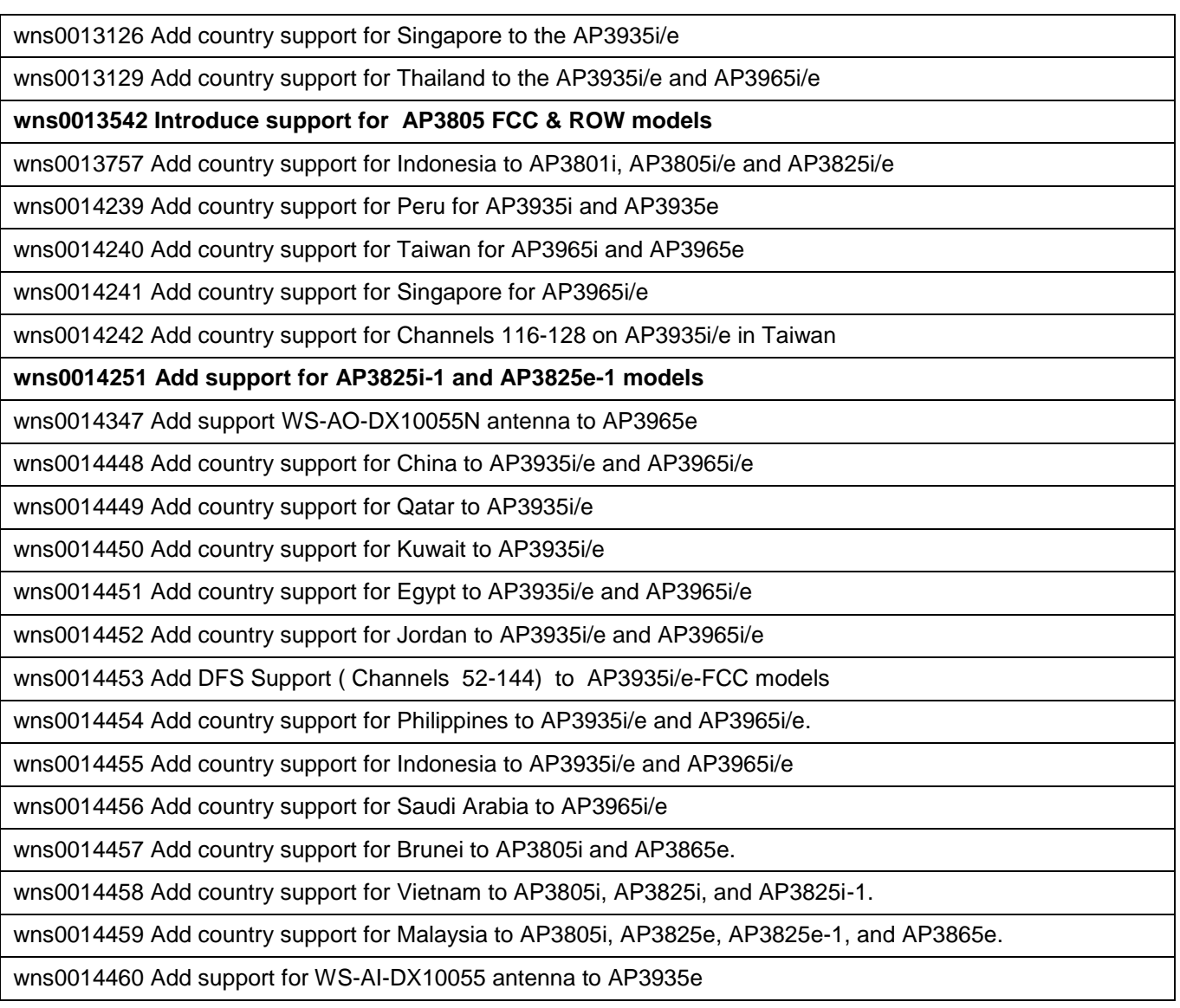

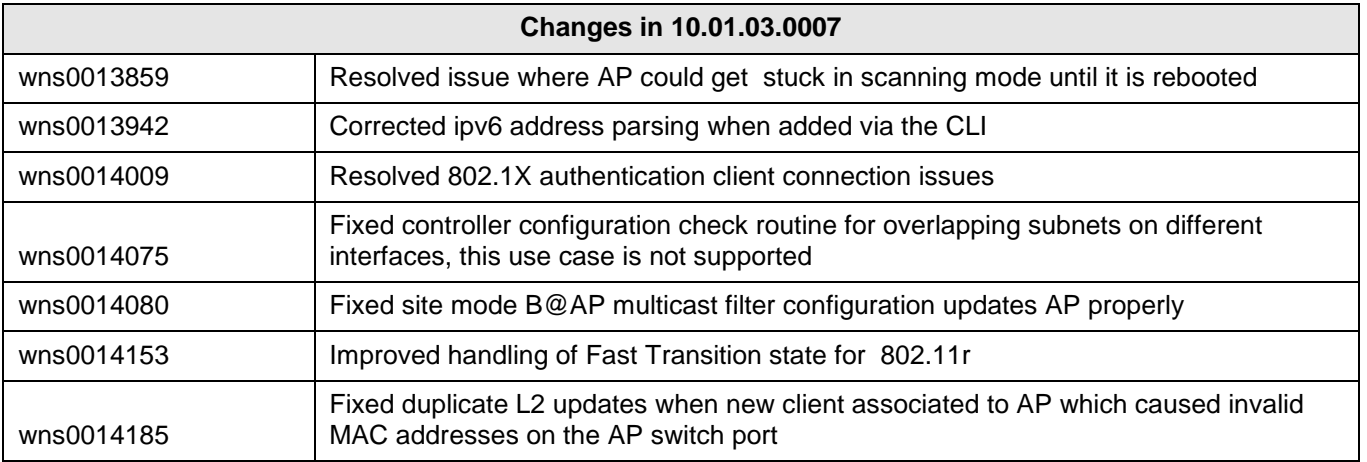

#### **Enhancements in 10.01.02.0038**

#### **Hardware**

Introduces support for the ExtremeWireless AP3965i/e, a fully featured outdoor 4x4:4 dual radio 802.11ac Wave 2 AP, providing up to 2.5 Gbps over-the-air performance, multi-user MIMO, built-in wired load balancing for highdensity and mission critical deployments.

#### **Software**

Added support for wireless countermeasures to the AP39XX Series platforms.

Added country support for the Philippines to the AP3825i/e under the ROW domain.

Extended the AP3935/3965 functionality to support higher power request levels via LLDP.

For AP3935 and AP3965, a manual overwrite configuration function through the Controller interface was provided to allow the administrator to overwrite the power mode, setting the AP explicit into full power mode (equivalent to 802.3at operation for full 4x4:4 operation).

For AP3935 and AP3965, the per-radio user capacity was increased to at least 240 devices.

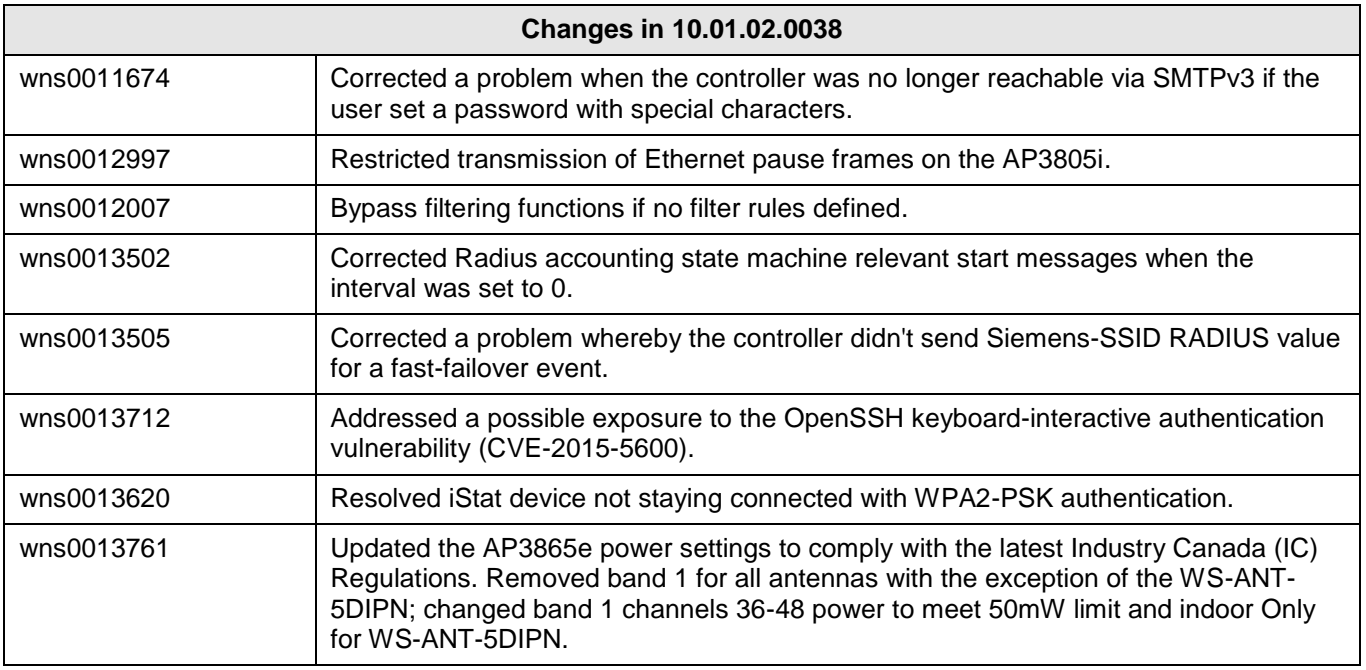

#### **Enhancements in 10.01.01.0129**

#### **Hardware**

Introduces support for the ExtremeWireless AP3935i/e, a fully featured 4x4:4 dual radio 802.11ac Wave2 AP, providing up to 2.5 Gbps over-the-air performance, multi-user MIMO, built-in wired load balancing and transparent PoE failover for high-density and mission critical deployments.

Added support for new quad and eight-feed MIMO antennas to optimize the RF advantages of 4x4:4 in highdensity deployments.

**Software**

#### **Enhancements in 10.01.01.0129**

Enhanced the discovery mechanism of the management plane on the AP39XX Series enabling secure discovery over SSL of the management service through the public cloud. The on-premise discovery mechanism and secured control channel for on-premise controllers remains unchanged from previous releases.

Added support for Hotspot 2.0 functionality, enabling transparent mobility between cellular data networks and hotspot Wi-Fi networks. New services include support for 802.11u, enabling pre-authentication network selection.

Enhancements doubles the maximum user/device capacity of the C5210 wireless appliance from 8,000 to 16,000 users/devices per appliance and a total of 32,000 users in high-availability mode.

Increased the map size for location tracking and added enhancements to track and report location of unassociated devices.

Licensing modifications to support moving regulatory enforcement to the AP39xx Series APs, enabling flexibility for global deployments by eliminating controller regulatory restrictions; a single wireless appliance installation can support both FCC and ROW deployments.

Provide administrative control over guest password generation algorithm so as to generate simpler and more localized passwords for Guest Login.

Include Area/Location information elements in 802.1x requests when Area Notification for MBA enabled (wns0012660)

Resolved limitation on V2110-Small to provide N-Packet mirroring for Application Visibility integration. N-Packet Mirroring supported on all capacity variants of V2110 (wns0012749)

Validated support for V2110 installations on VMWare ESXi 6.0.

Enhanced Batch Location reporting interface to support definition of header authentication credentials.

Introduced administrative method for configuring the level of security protocol used in inter-controller and controller / NetSight communications.

Enhanced export of AP inventory report to include the BSSID information for configured services per AP.

Added support to automatically bind the inter-controller communications channel to user installed (CA signed) certificate.

Extended information elements of Location Batch Report to include Area, AP SN and Authentication state identifiers.

Enforce definition of AP password on controller install through CLI and GUI install wizards.

Static routing entries can now refer to next hops reachable through B@AC (L3) topologies.

Added option to customize format of CallingStation-ID field in 802.1x requests by allowing binding to format definition of Mac-Based-Authntication (MBA)

Introducing the new ExtremeWireless™ branding.

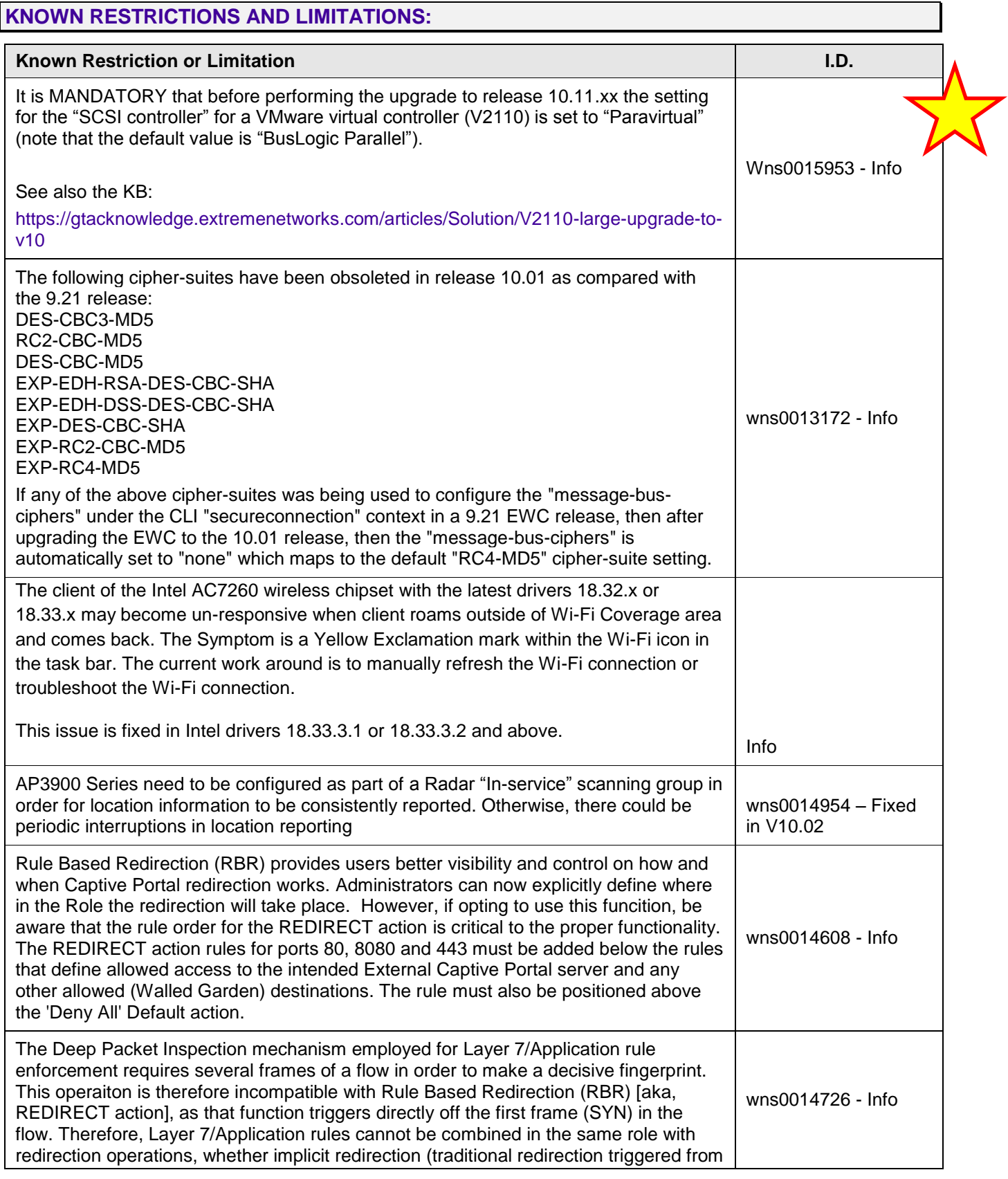

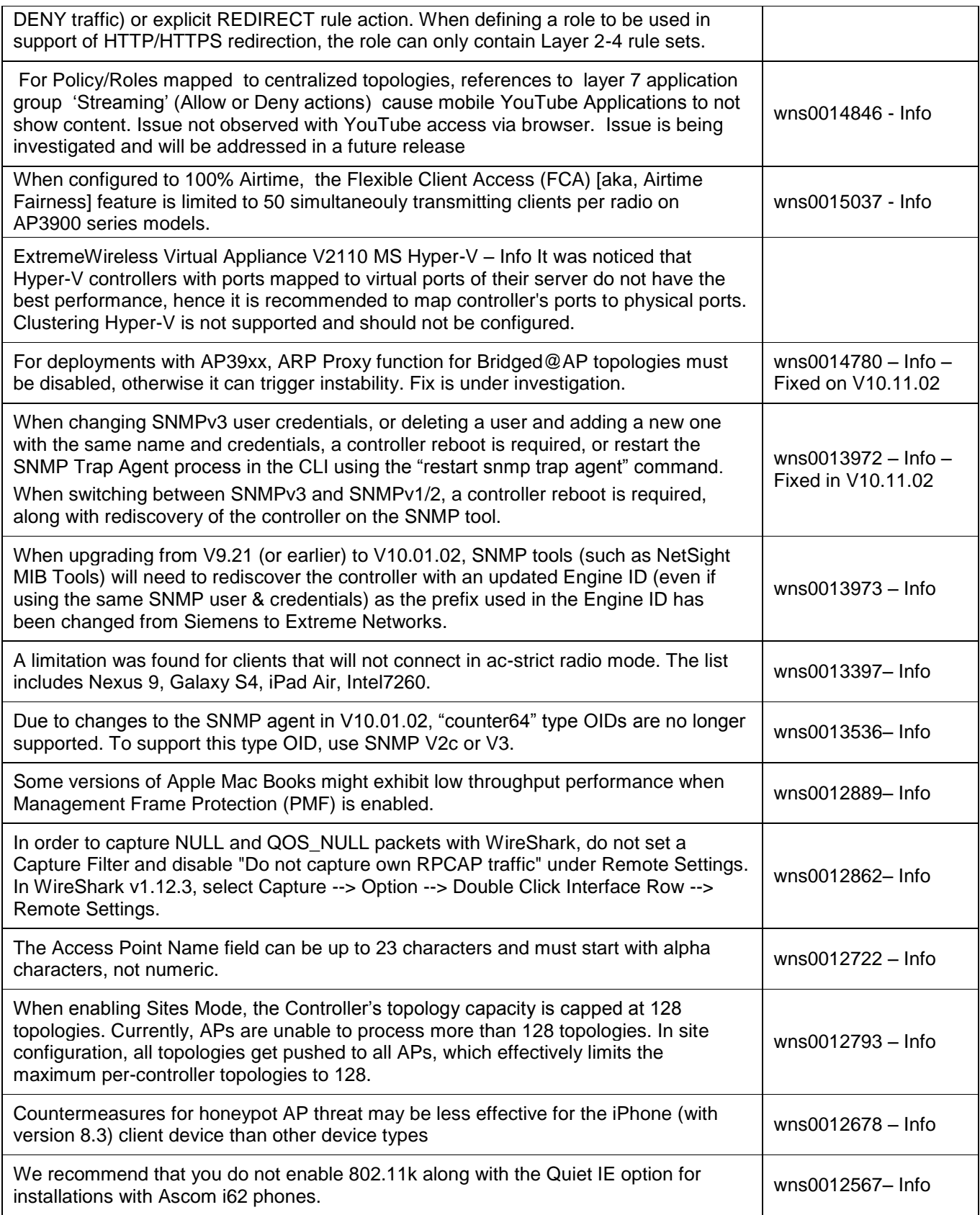

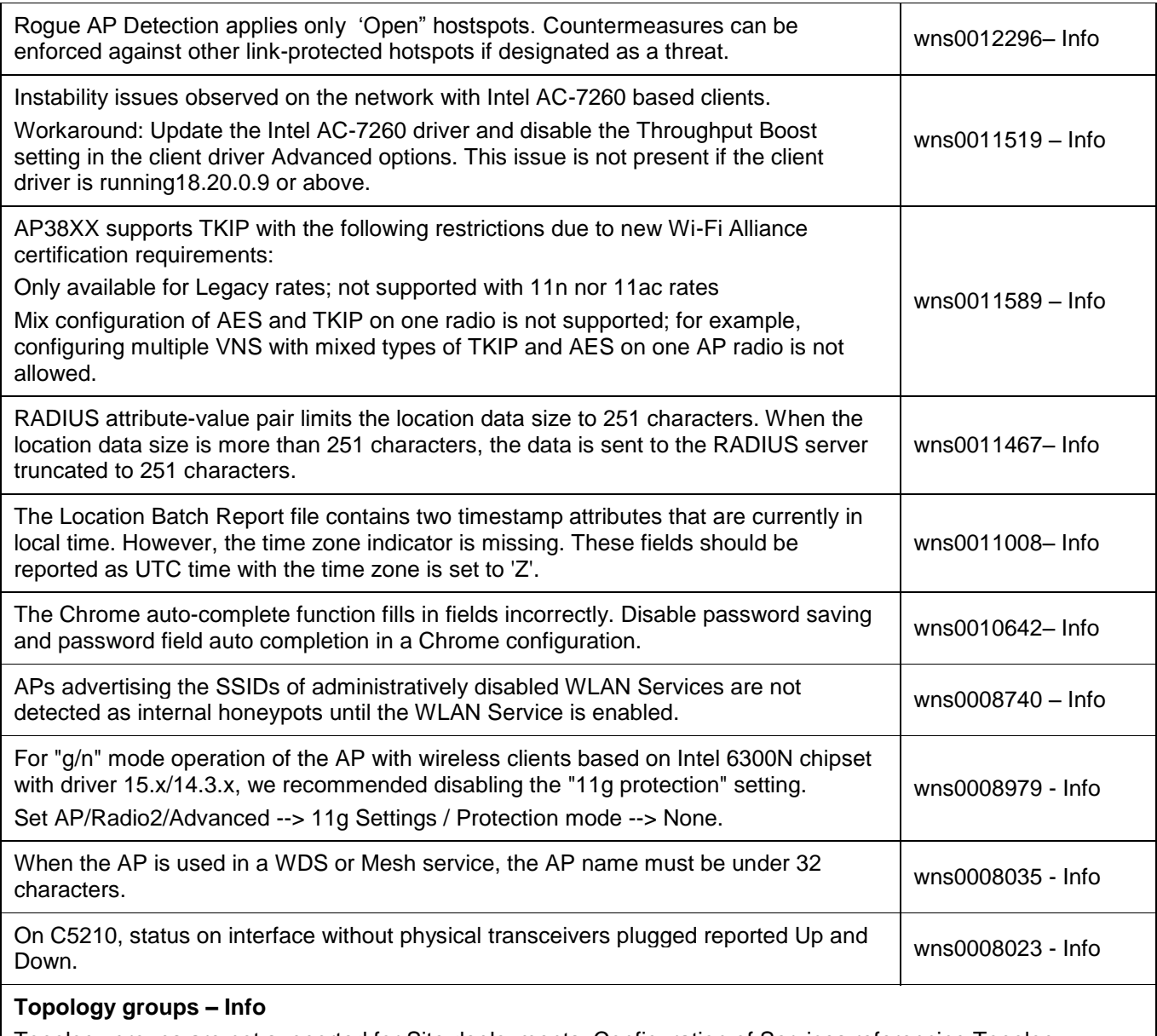

Topology groups are not supported for Site deployments. Configuration of Services referencing Topology Groups should result in a "incompatible' policy resolution at the site, but this may not always be the case, and could result in an incorrect topology assignment. We recommend that you do not configure Topology groups if Site deployments are in use.

Info

MacBook Air running SW prior to 10.8.4 can experience random disconnections (mostly noticeable during video streaming). The issue is caused by a bug in the Apple WiFi driver, and it is corrected in SW 10.8.4.

Info

The client of the Intel AC7260 wireless chipset with the latest drivers 18.32.x or 18.33.x may become unresponsive when client roams outside of Wi-Fi Coverage area and comes back. The Symptom is a Yellow Exclamation mark within the Wi-Fi icon in the task bar. The current work around is to manually refresh the Wi-Fi connection or troubleshoot the Wi-Fi connection.

This issue is fixed in Intel drivers 18.33.3.1 or 18.33.3.2 and above.

#### **How to use Real Capture Tool**

- Click Start to start real capture server on the AP. This feature can be enabled for each AP individually. Default capture server timeout is set to 300 seconds and the maximum configurable timeout is 1 hour. While the capture session is active the AP interface operates in promiscuous mode.
- From Wireshark GUI set the capture interface to the selected AP's IP address and select null authentication. Once Wireshark connects to the AP, the AP's interfaces will be listed as available to capture traffic. [eth0](https://tracker.extremenetworks.com/cgi/trackerReport.pl?bugNumber=eth0) is the wired interface, wlan0 is the 5Ghz interface, and wlan1 is the 2.4Ghz interface.
- You have the option to capture bidirectional traffic on eth0, wifi0, and wifi1. The capture on wifi0 and wifi1 will not include internally generated hardware packets by the capturing AP. The capturing AP does not report its own Beacons, Retransmission, Ack, and 11n Block Ack. If this information is needed, then perform the real capture from a close-by second AP. Change the second AP's wireless channel to match the AP that is being troubleshot. Let the second AP broadcast an SSID to activate the radios, but do not broadcast the same SSID you are troubleshooting, so that you can prevent the clients from connecting to your second capturing AP

Note: For AP3935/AP3965 some frames generated by the AP's radio, such as Beacons, ACK, RTS/CTS are not captured.

### **SUPPORTED WEB BROWSERS**

For EWC management GUI, the following Web browsers were tested for interoperability:

- MS IE 8.0, IE9, IE10, IE11, Edge
- Firefox 38.0
- Google Chrome 43.0

The Wireless Clients (Captive Portal, AAA):

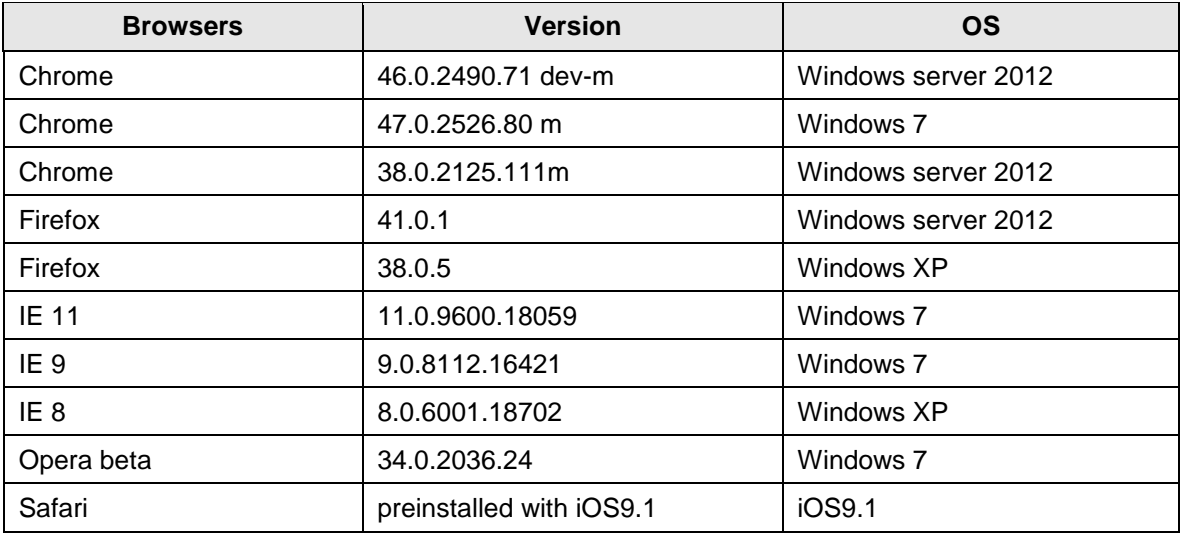

#### **PORT LIST**

The following list of ports may need to remain open so that the controllers/APs will function properly on a network that includes protection equipment like a firewall.

#### **ExtremeWireless TCP/UDP Port Assignment Reference**

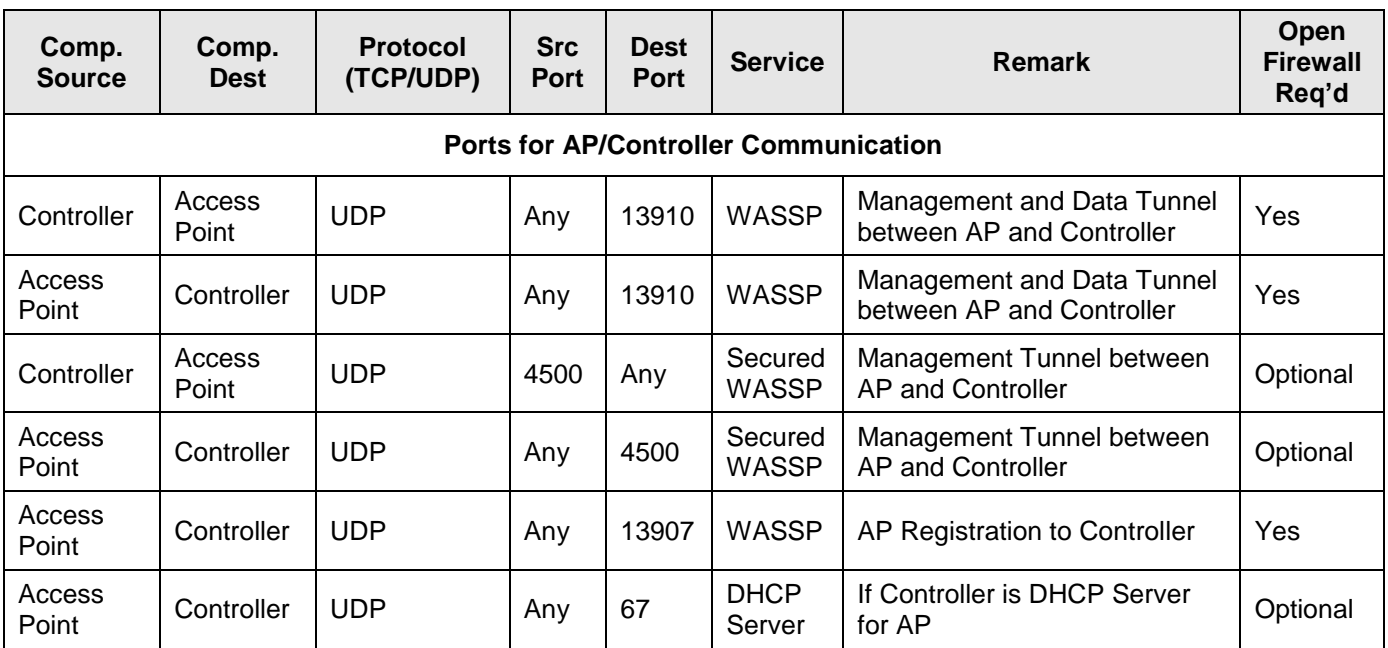

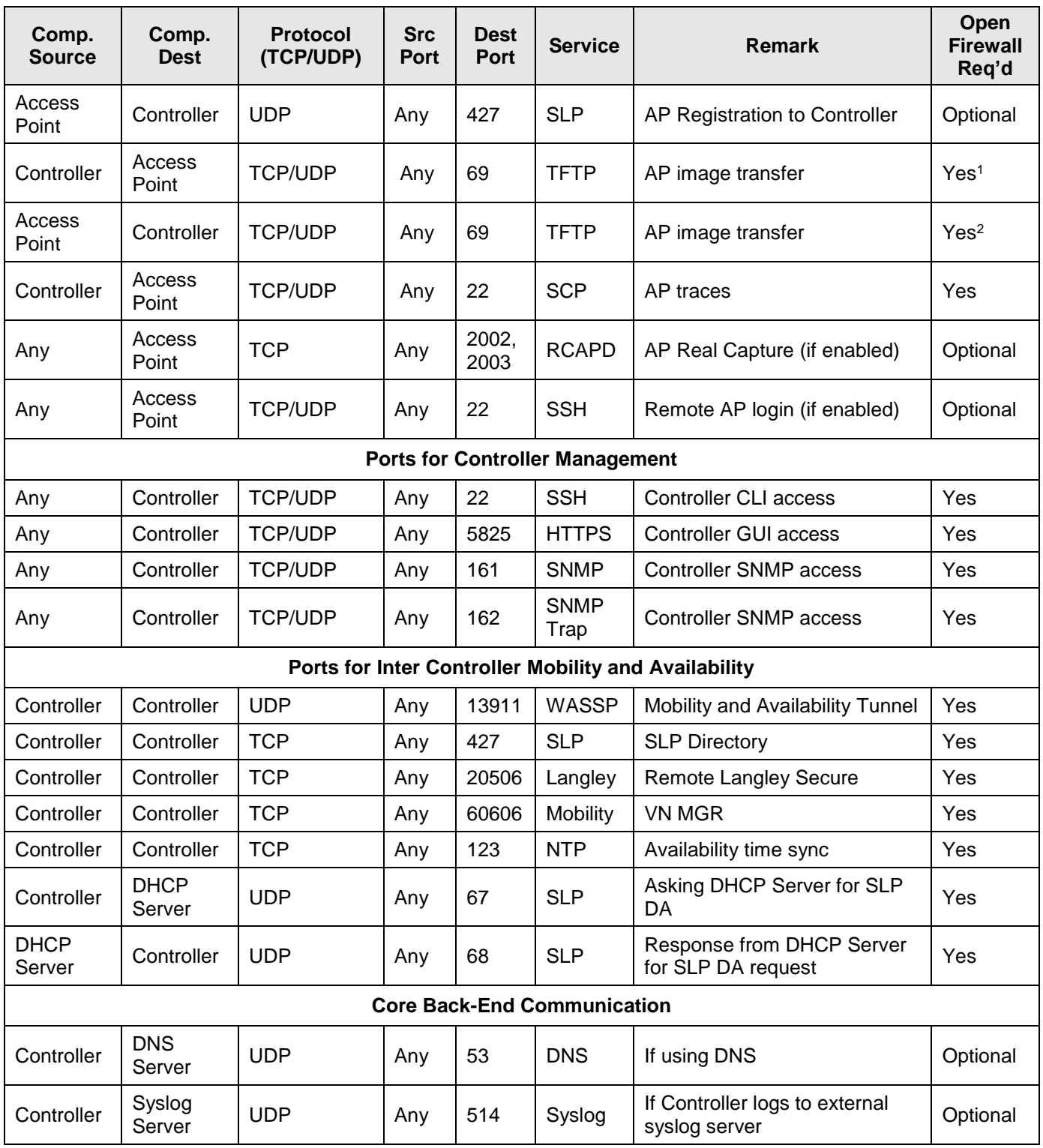

 $\overline{\phantom{a}}$ 

<sup>&</sup>lt;sup>1</sup> TFTP uses port 69 only when the secure control tunnel is NOT enabled between the AP and controller. If the secure control tunnel is enabled TFTP exchanges take place within the secure tunnel and port 69 is not used.

<sup>&</sup>lt;sup>2</sup> TFTP uses port 69 only when the secure control tunnel is NOT enabled between the AP and controller. If the secure control tunnel is enabled TFTP exchanges take place within the secure tunnel and port 69 is not used.

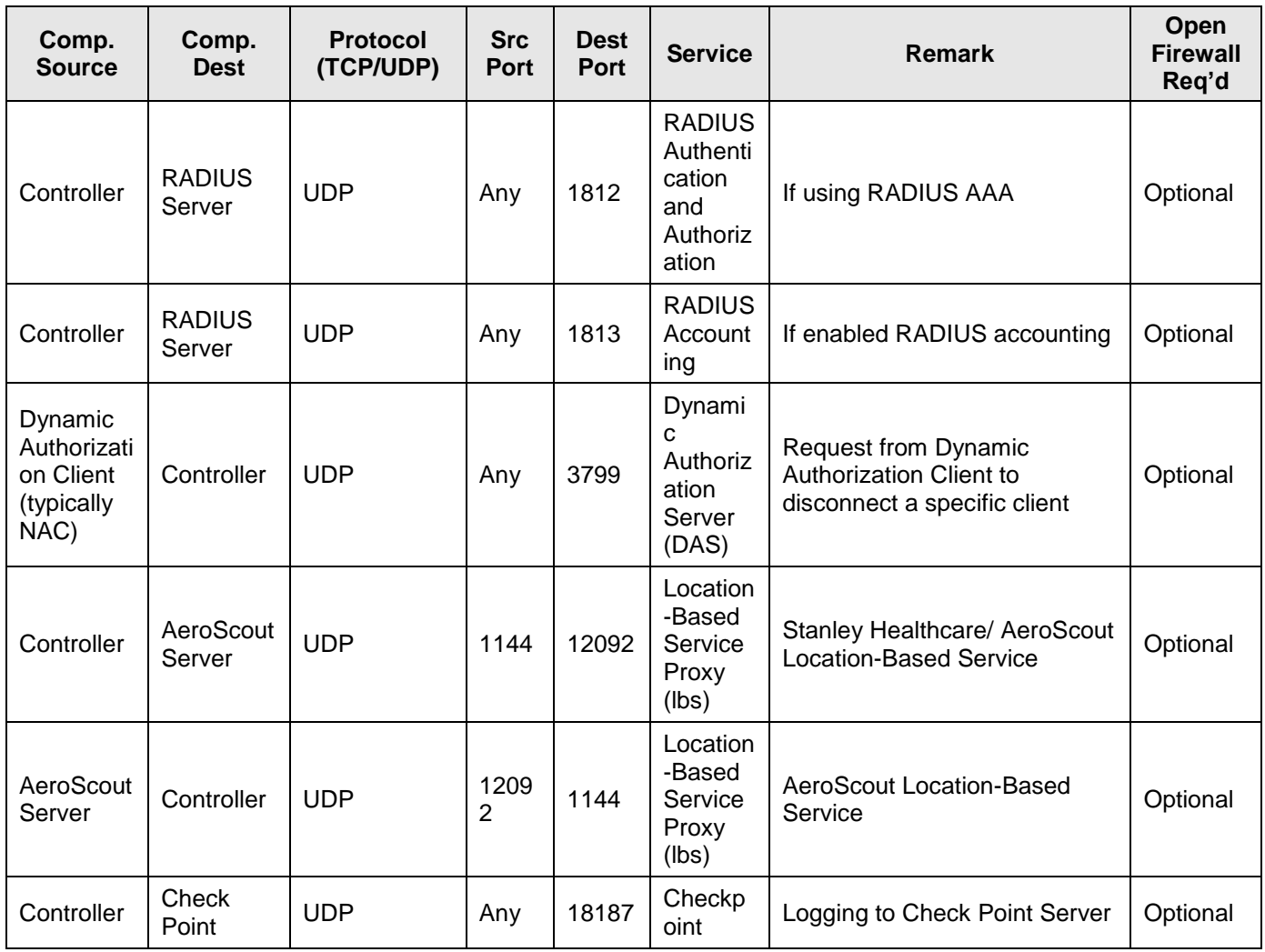

### **IETF STANDARDS MIB SUPPORT:**

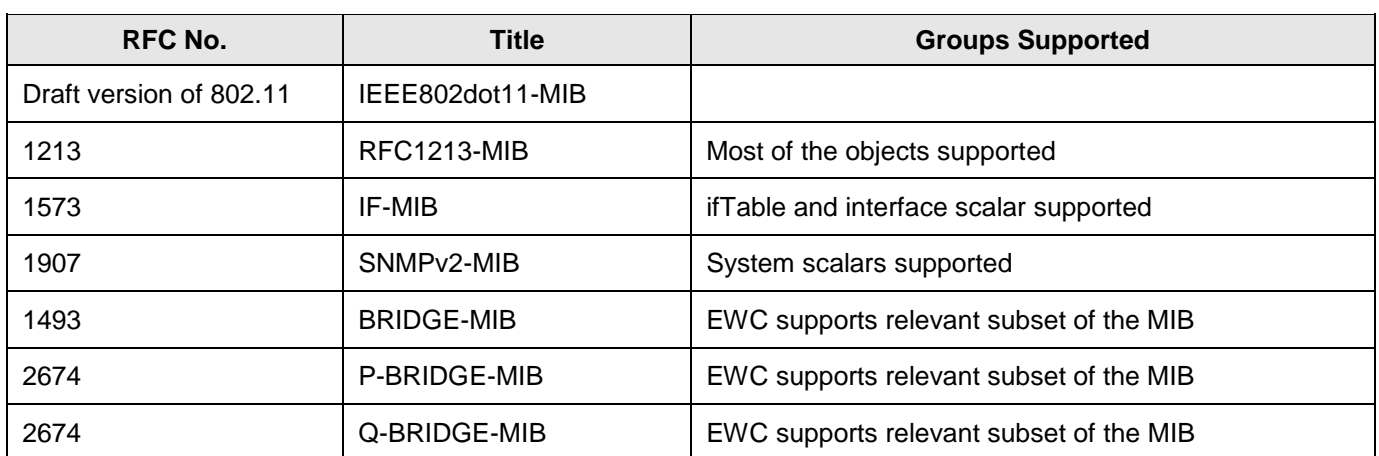

#### **EXTREME NETWORKS PRIVATE ENTERPRISE MIB SUPPORT**

Extreme Networks Private Enterprise MIBs are available in ASN.1 format from the Extreme Networks website at: <http://www.extremenetworks.com/support/policies/mibs> . Indexed MIB documentation is also available.

#### **Proprietary MIBs**

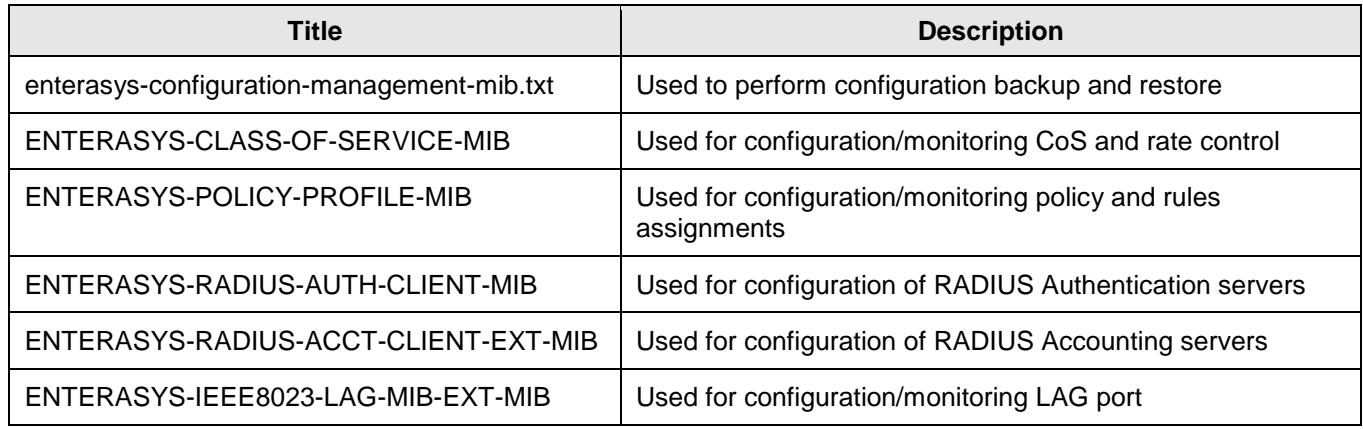

### **Standard MIBs**

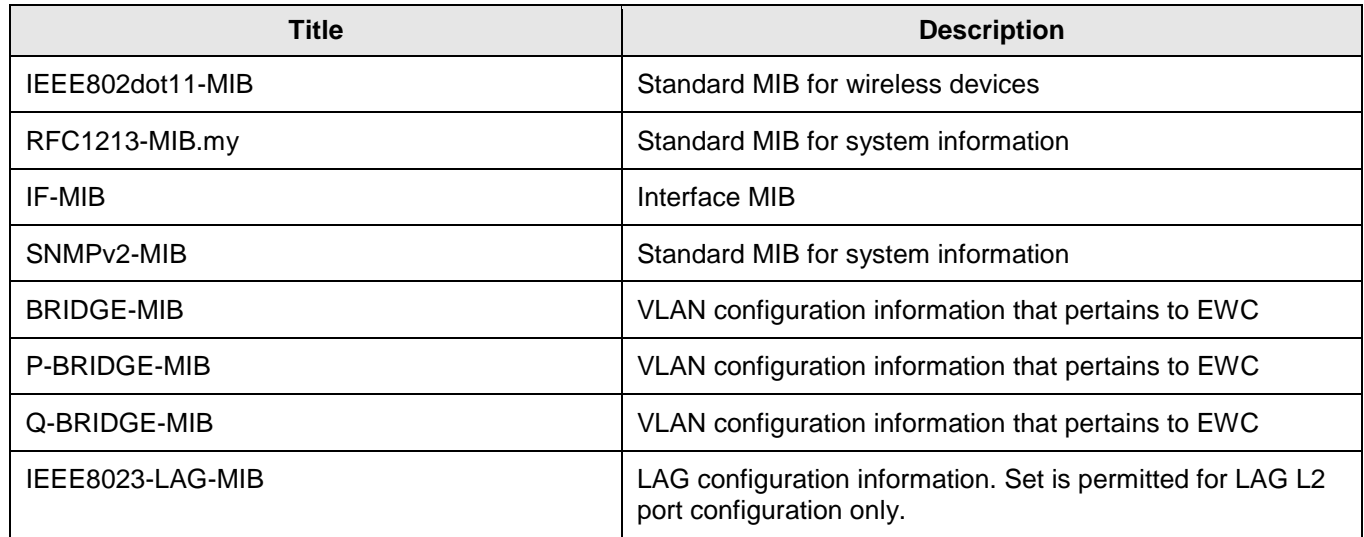

### **Siemens Proprietary MIB**

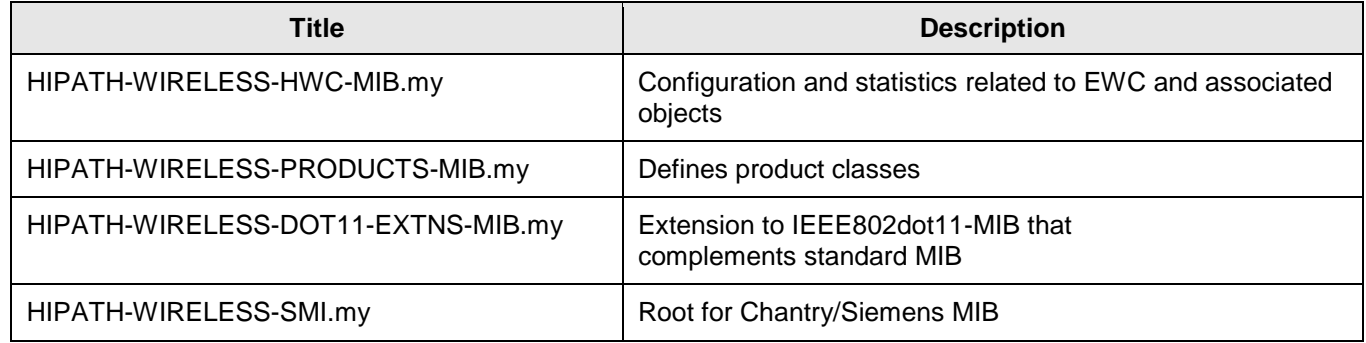

### **802.11AC AND 802.11N CLIENTS**

The following 802.11ac and 80211n clients are known to work with V10.01 software release:

#### **Windows 10**

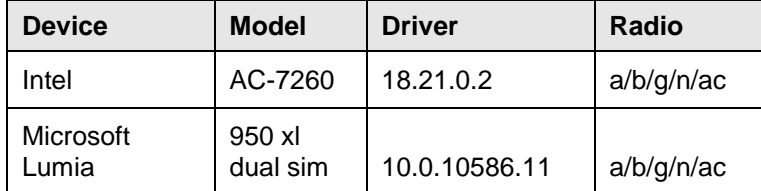

#### **11ac MU-MIMO**

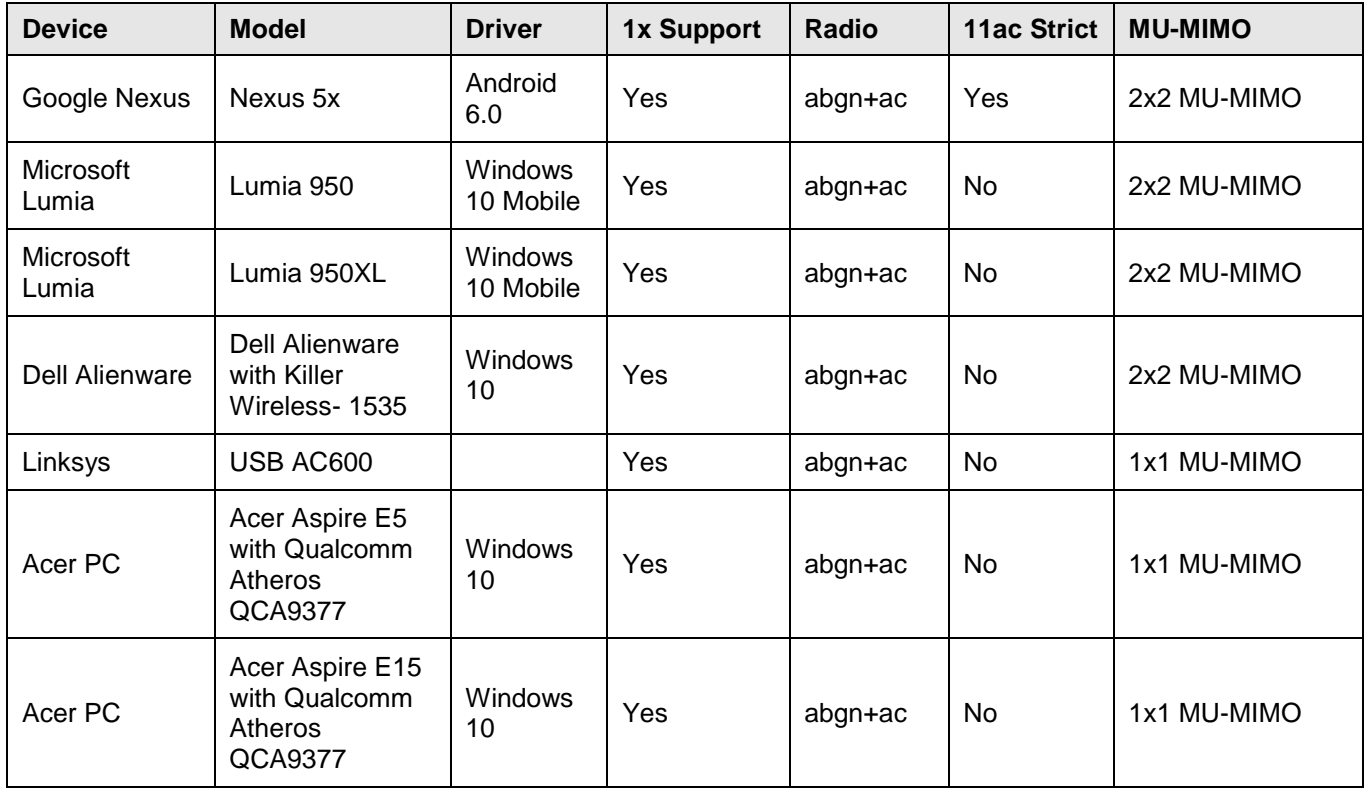

Due to limited availability of the real clients, most of the feature testing was done with IxVeriWave tool.

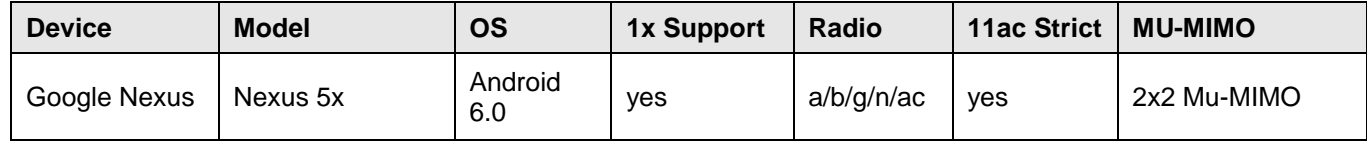

The following clients passed the 11ac strict mode test.

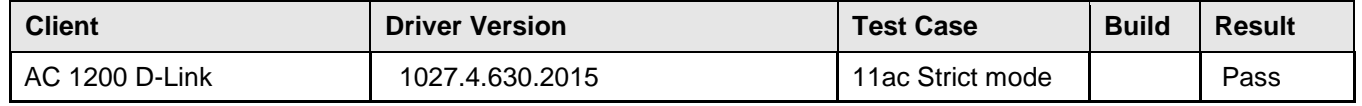

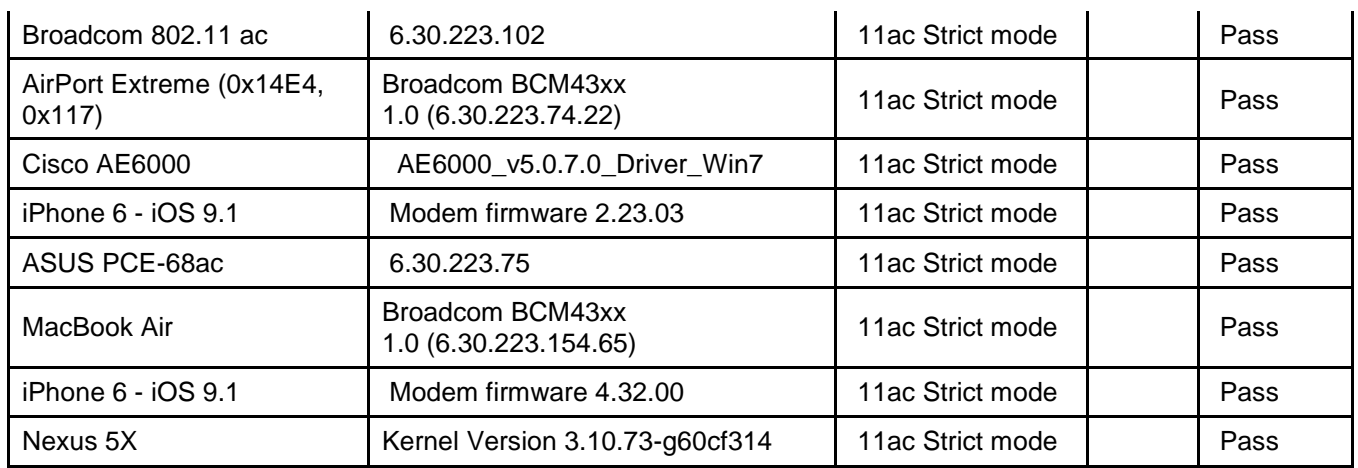

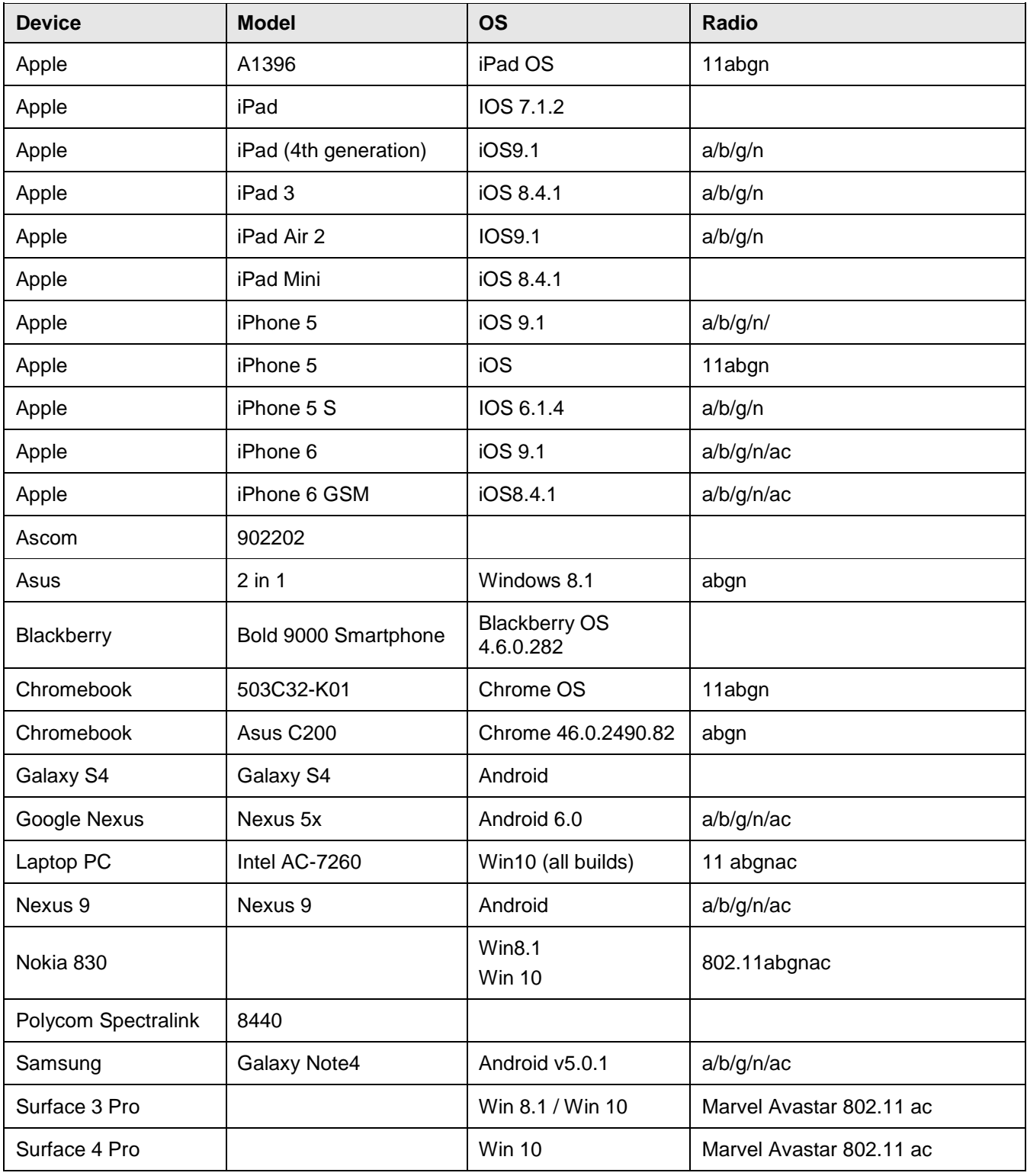

### **Other 11ac and 11n devices:**

### **RADIUS SERVERS AND SUPPLICANTS**

### **RADIUS Servers used during testing**

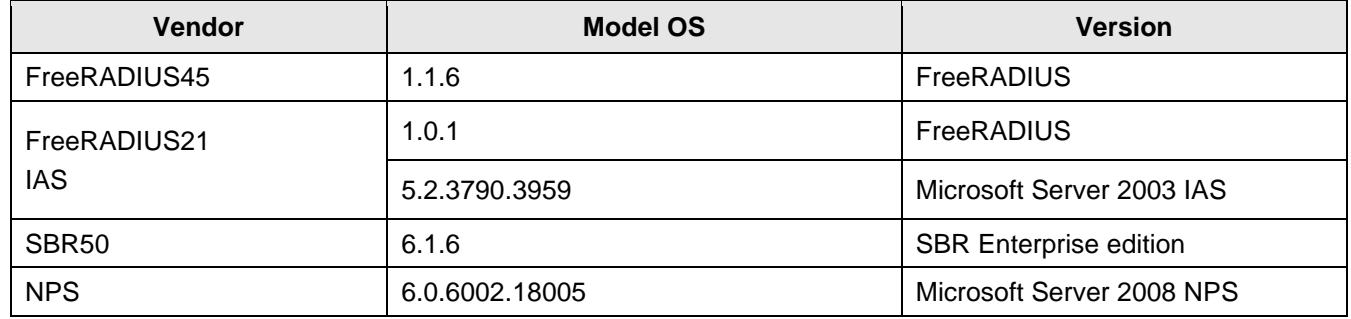

### **802.1x Supplicants Supported**

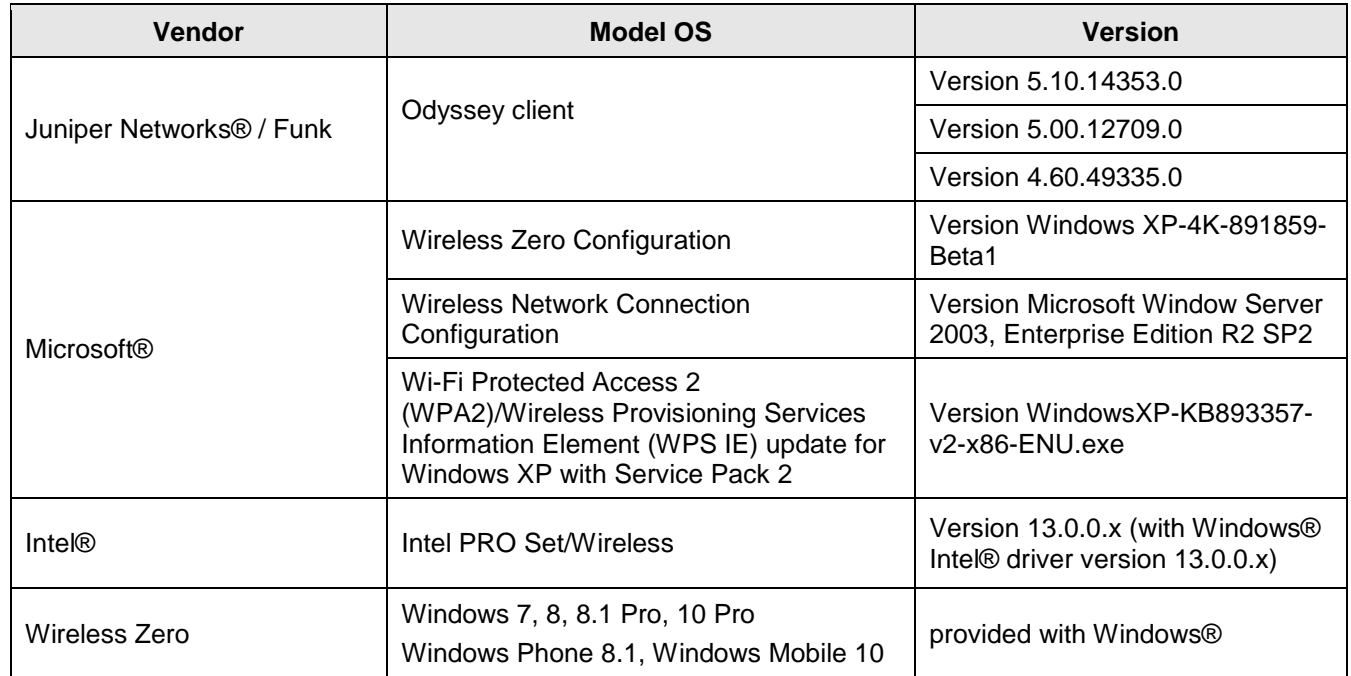

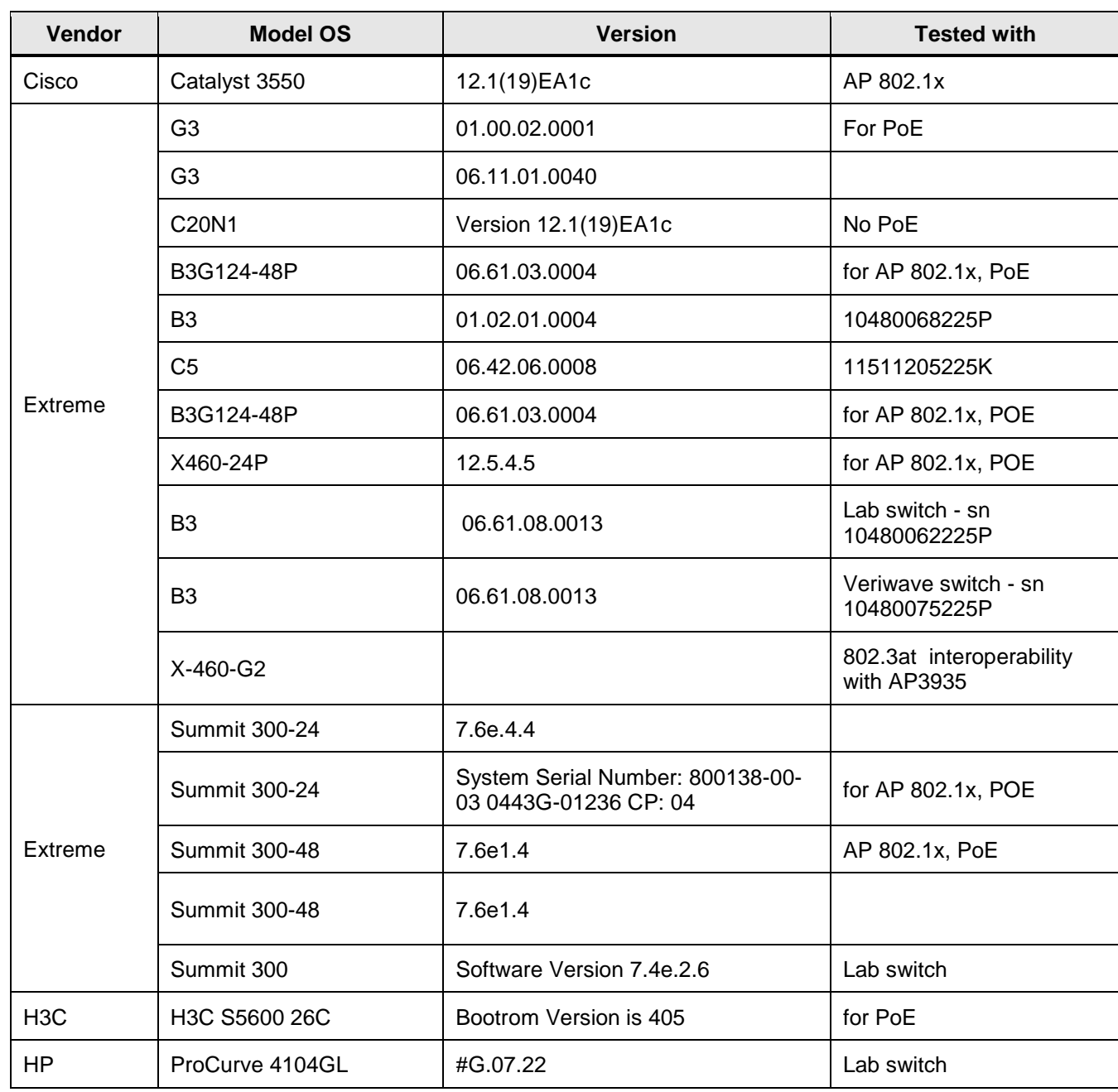

### **LAN SWITCHES**

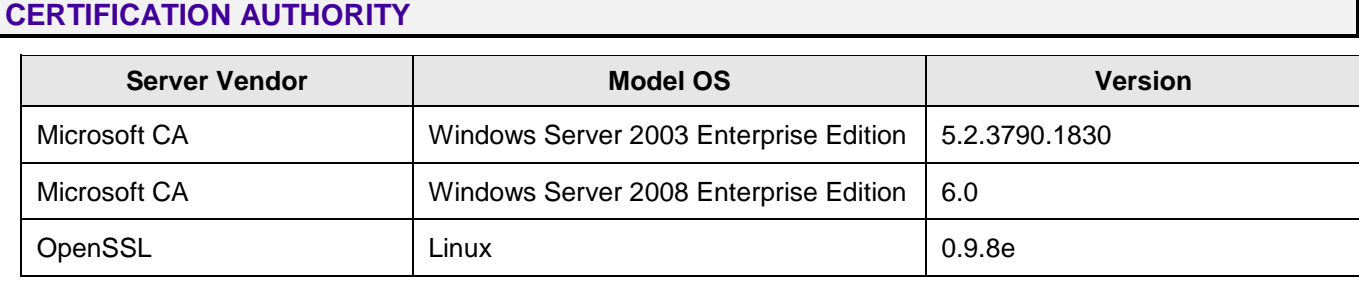

### **RADIUS ATTRIBUTES SUPPORT**

### **RADIUS Authentication and Authorization Attributes**

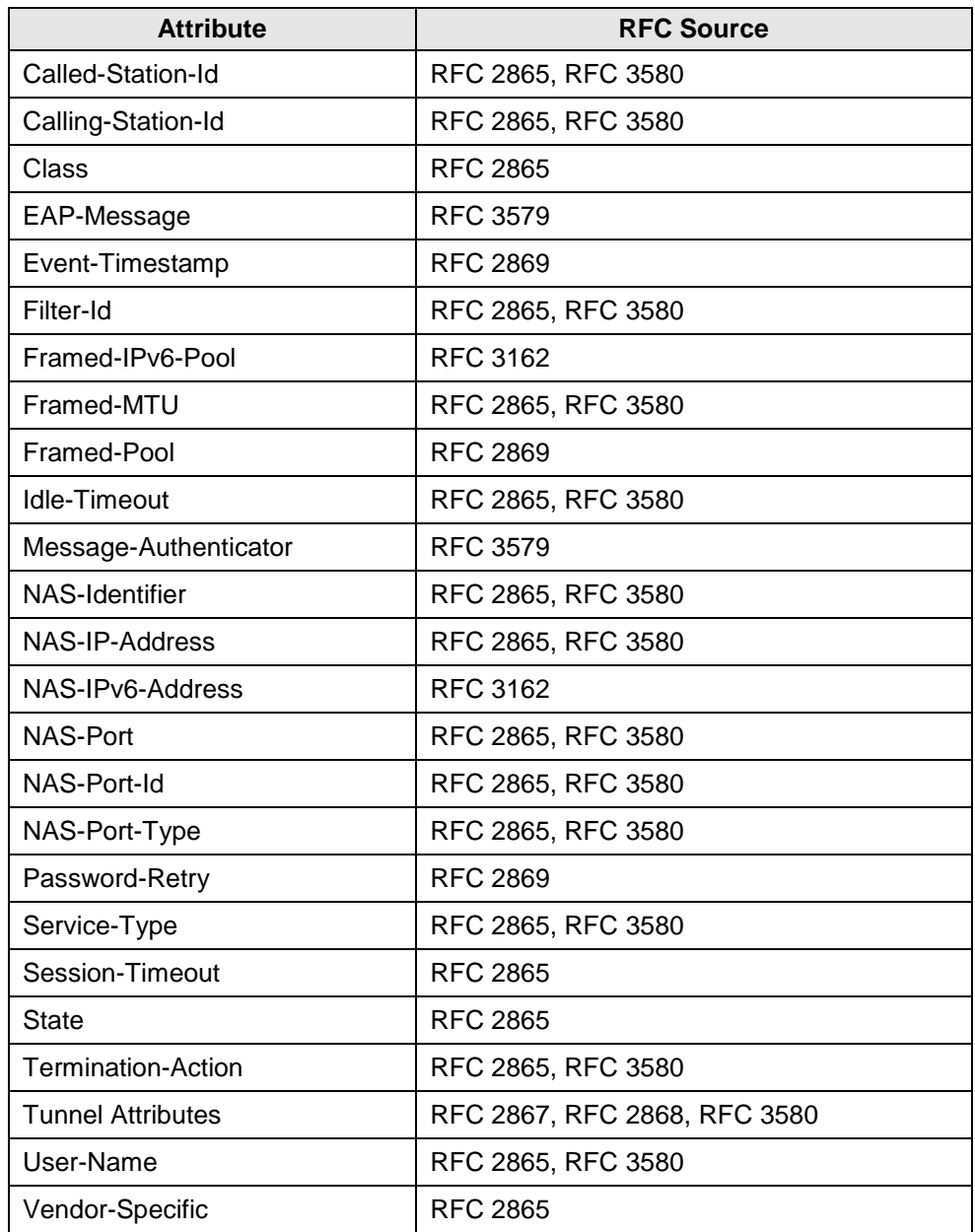

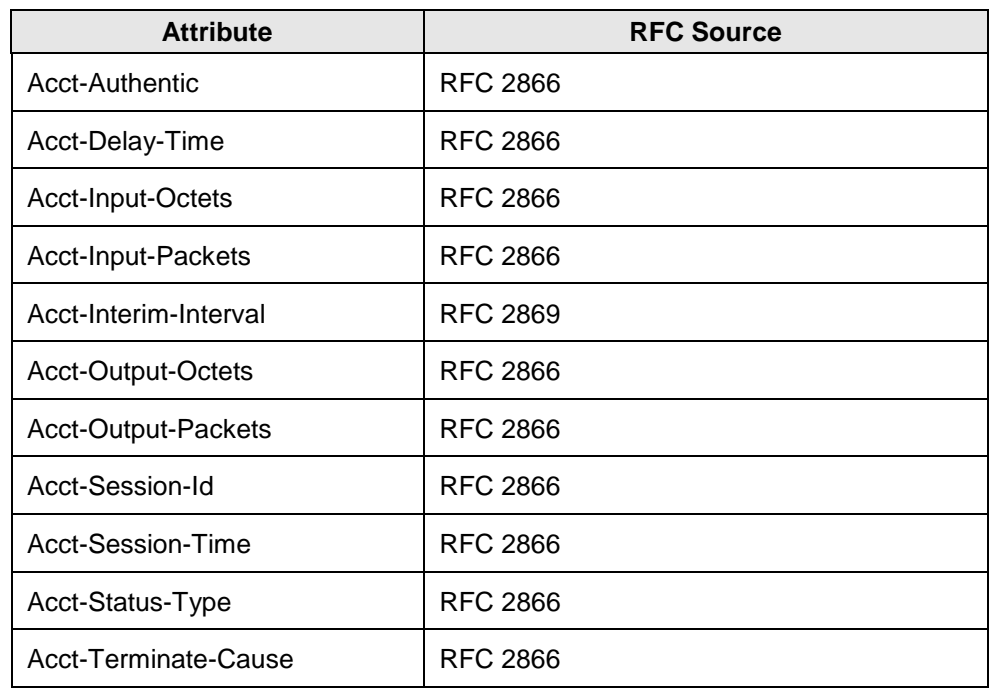

#### **RADIUS Accounting Attributes**

#### **GLOBAL SUPPORT:**

By Phone: +1 800-998-2408 (toll-free in U.S. and Canada)

For the toll-free support number in your country: www.extremenetworks.com/support/

- By Email: [support@e](mailto:support@extremenetworks.com)xtremenetworks.com
- By Web: www.extremenetworks.com/support/
- By Mail: Extreme Networks, Inc. 145 Rio Robles San Jose, CA 95134

For information regarding the latest software available, recent release note revisions, or if you require additional assistance, please visit the Extreme Networks Support website.

Extreme Networks and the Extreme Networks logo are trademarks or registered trademarks of Extreme Networks, Inc. in the United States and/or other countries. All other names (including any product names) mentioned in this document are the property of their respective owners and may be trademarks or registered trademarks of their respective companies/owners. Extreme Networks IPS includes software whose copyright is licensed from MySQL AB.

For additional information on Extreme Networks trademarks, please see[: www.extremenetworks.com/company/legal/trademarks/](http://www.extremenetworks.com/company/legal/trademarks/)